# Package 'fGarch'

March 26, 2024

<span id="page-0-0"></span>Title Rmetrics - Autoregressive Conditional Heteroskedastic Modelling Version 4033.92 Description Analyze and model heteroskedastic behavior in financial time series. Imports fBasics, timeDate, timeSeries, fastICA, Matrix (>= 1.5-0),  $c\text{var } (> = 0.5)$ , graphics, methods, stats, utils Suggests RUnit, tcltk, goftest LazyData yes License GPL  $(>= 2)$ URL <https://geobosh.github.io/fGarchDoc/> (doc), <https://www.rmetrics.org> (devel) BugReports <https://r-forge.r-project.org/projects/rmetrics> NeedsCompilation yes Author Diethelm Wuertz [aut] (original code), Yohan Chalabi [aut], Tobias Setz [aut], Martin Maechler [aut] (<<https://orcid.org/0000-0002-8685-9910>>), Chris Boudt [ctb], Pierre Chausse [ctb],

Maintainer Georgi N. Boshnakov <georgi.boshnakov@manchester.ac.uk>

Repository CRAN

Date/Publication 2024-03-26 15:30:02 UTC

Georgi N. Boshnakov [aut, cre]

# R topics documented:

Michal Miklovac [ctb],

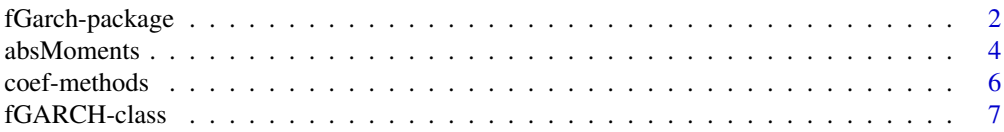

<span id="page-1-0"></span>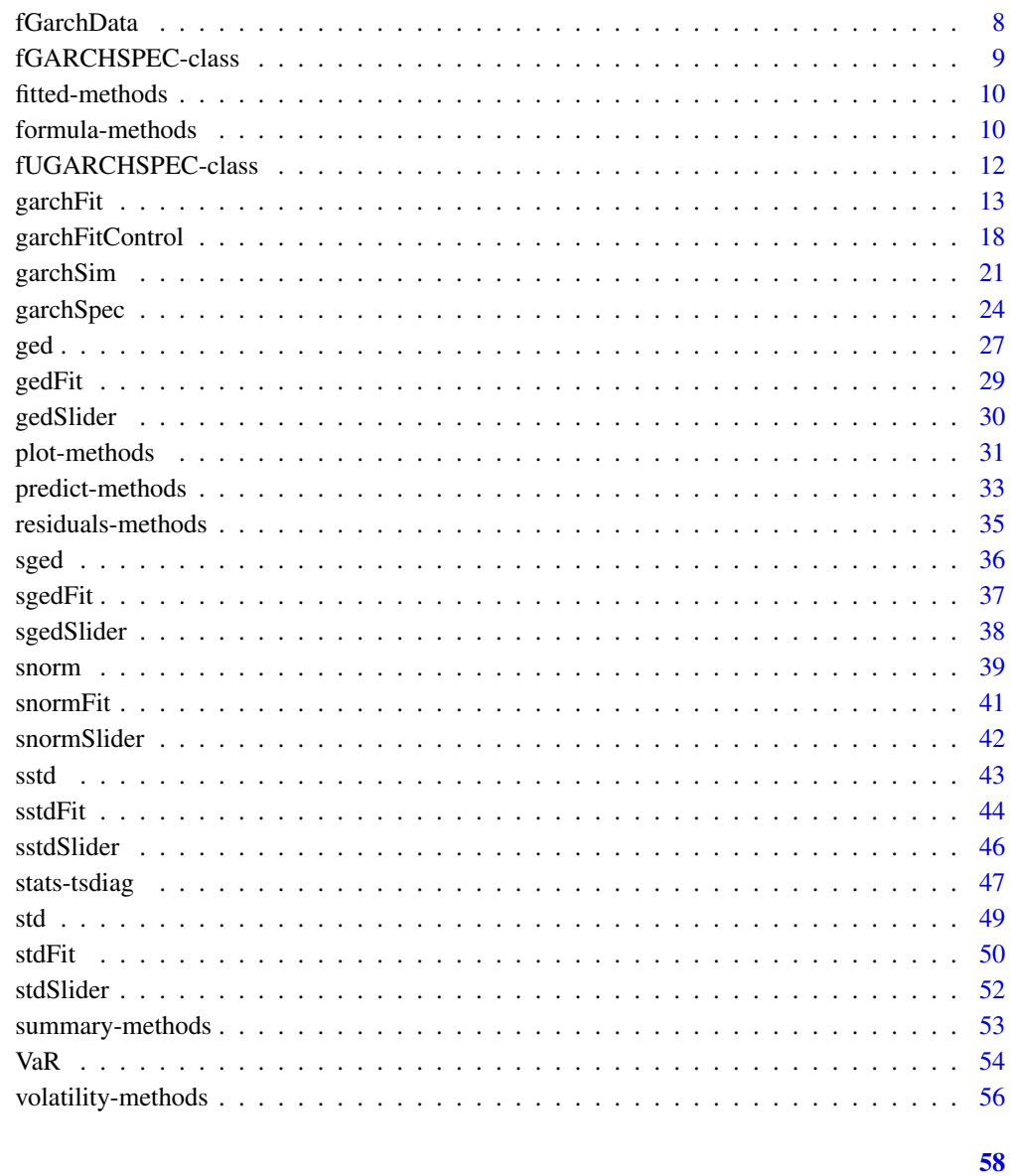

# **Index**

fGarch-package

Modelling heterskedasticity in financial time series

# **Description**

The Rmetrics fGarch package is a collection of functions to analyze and model heteroskedastic behavior in financial time series.

#### <span id="page-2-0"></span>fGarch-package 3

#### 1 Introduction

GARCH, Generalized Autoregressive Conditional Heteroskedastic, models have become important in the analysis of time series data, particularly in financial applications when the goal is to analyze and forecast volatility.

For this purpose, the family of GARCH functions offers functions for simulating, estimating and forecasting various univariate GARCH-type time series models in the conditional variance and an ARMA specification in the conditional mean. The function [garchFit](#page-12-1) is a numerical implementation of the maximum log-likelihood approach under different assumptions, Normal, Student-t, GED errors or their skewed versions. The parameter estimates are checked by several diagnostic analysis tools including graphical features and hypothesis tests. Functions to compute n-step ahead forecasts of both the conditional mean and variance are also available.

The number of GARCH models is immense, but the most influential models were the first. Beside the standard ARCH model introduced by Engle [1982] and the GARCH model introduced by Bollerslev [1986], the function garchFit also includes the more general class of asymmetric power ARCH models, named APARCH, introduced by Ding, Granger and Engle [1993]. The APARCH models include as special cases the TS-GARCH model of Taylor [1986] and Schwert [1989], the GJR-GARCH model of Glosten, Jaganathan, and Runkle [1993], the T-ARCH model of Zakoian [1993], the N-ARCH model of Higgins and Bera [1992], and the Log-ARCH model of Geweke [1986] and Pentula [1986].

There exist a collection of review articles by Bollerslev, Chou and Kroner [1992], Bera and Higgins [1993], Bollerslev, Engle and Nelson [1994], Engle [2001], Engle and Patton [2001], and Li, Ling and McAleer [2002] which give a good overview of the scope of the research.

#### 2 Time series simulation

Functions to simulate artificial GARCH and APARCH time series processes.

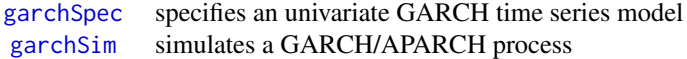

#### 3 Parameter estimation

Functions to fit the parameters of GARCH and APARCH time series processes.

[garchFit](#page-12-1) fits the parameters of a GARCH process

# Extractor Functions::

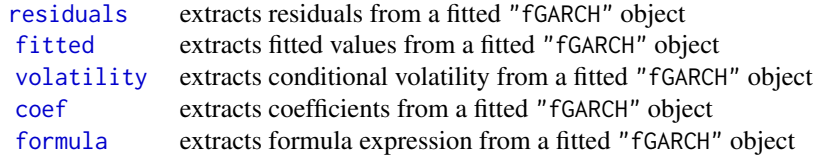

#### 4 Forecasting

Functions to forcecast mean and variance of GARCH and APARCH processes.

[predict](#page-32-1) forecasts from an object of class "fGARCH"

#### <span id="page-3-0"></span>5 Standardized distributions

This section contains functions to model standardized distributions.

#### Skew normal distribution::

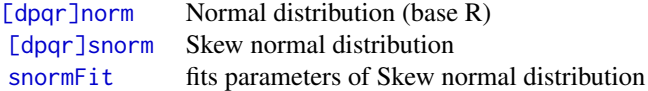

#### Skew generalized error distribution::

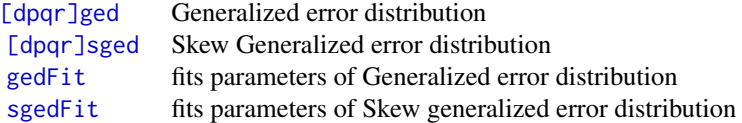

#### Skew standardized Student-t distribution::

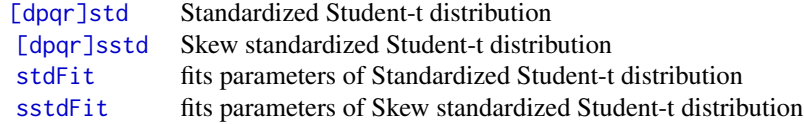

# Absolute moments::

[absMoments](#page-3-1) computes absolute moments of these distribution

# About Rmetrics

The fGarch Rmetrics package is written for educational support in teaching "Computational Finance and Financial Engineering" and licensed under the GPL.

#### Author(s)

Diethelm Wuertz [aut] (original code), Yohan Chalabi [aut], Tobias Setz [aut], Martin Maechler [ctb] (<https://orcid.org/0000-0002-8685-9910>), Chris Boudt [ctb] Pierre Chausse [ctb], Michal Miklovac [ctb], Georgi N. Boshnakov [cre, ctb]

Maintainer: Georgi N. Boshnakov <georgi.boshnakov@manchester.ac.uk>

<span id="page-3-1"></span>absMoments *Absolute moments of GARCH distributions*

#### Description

Computes absolute moments of the standard normal, standardized GED, and standardized skew Student-t distributions.

#### <span id="page-4-0"></span>absMoments 5

#### Usage

```
absMoments(n, density = c("dnorm", "dged", "dstd"), ...)
```
#### **Arguments**

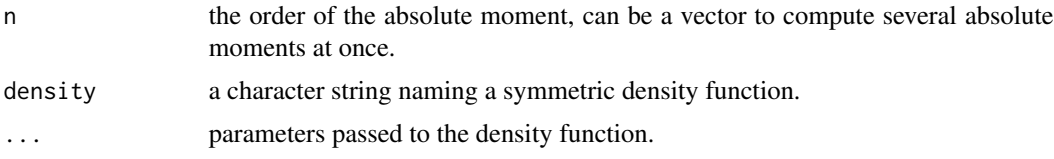

#### Details

absMoments returns a numeric vector of length n with the values of the absolute moments, as specified by n, of the selected probability density function (pdf).

If density names one of the densities in the signature of absMoments, the moments are calculated from known formulas.

Otherwise, numerical integration is used and an attribute is attached to the results to report an estimate of the error. Note that the density is assumed symmetric wihtout a check.

# Value

a numeric vector

# Author(s)

Diethelm Wuertz for the Rmetrics R-port

# References

Fernandez C., Steel M.F.J. (2000); *On Bayesian Modelling of Fat Tails and Skewness*, Preprint, 31 pages.

#### See Also

[ged](#page-26-2), [std](#page-48-2)

```
## absMoment -
```

```
absMoments(1, "dstd", nu = 6)
absMoments(1, "dstd", nu = 600)absMoments(1, "dstd", nu = 60000)
absMoments(1, "dstd", nu = 600000)
absMoments(1, "dnorm")
## excess kurtosis of t_nu is 6/(nu - 4)
nu <- 6
```

```
absMoments(2*2, "dstd", nu = nu) / absMoments(2*1, "dstd", nu = nu)^2 - 3
6/(nu-4)
## 4th moment for t_4 is infinite
absMoments(4, "dstd", nu = 4)absMoments(1, "dged", nu = 4)
```
coef-methods *GARCH coefficients methods*

#### <span id="page-5-1"></span>Description

Coefficients methods coef() for GARCH Models.

# Methods

Methods for coef defined in package fGarch:

object = "fGARCH" Extractor function for coefficients from a fitted GARCH model.

object = "fGARCHSPEC" Extractor function for coefficients from a GARCH specification structure.

#### Note

[coef](#page-5-1) is a generic function which extracts coefficients from objects returned by modeling functions.

# Author(s)

Diethelm Wuertz for the Rmetrics R-port

```
## garchSpec -
   # Use default parameters beside alpha:
   spec = garchSpec(model = list(alpha = c(0.05, 0.05)))spec
   coef(spec)
## garchSim -
   # Simulate an univariate "timeSeries" series from specification 'spec':
  x = \text{garchSim}(\text{spec}, n = 2000)x = x[, 1]## garchFit --
   fit = garchFit( \sim garch(1, 1), data = x, trace = FALSE)
## coef -
   coef(fit)
```
<span id="page-6-1"></span><span id="page-6-0"></span>fGARCH-class *Class "fGARCH"*

#### Description

The class 'fGARCH' represents a model of an heteroskedastic time series process.

#### Objects from the Class

Objects can be created by calls of the function garchFit. This object is a parameter estimate of an empirical GARCH process.

#### **Slots**

call: Object of class "call": the call of the garch function.

formula: Object of class "formula": a formula object specifying the mean and variance equations.

- method: Object of class "character": a string denoting the optimization method, by default "Max Log-Likelihood Estimation".
- data: Object of class "list": a list with one entry named x, containing the data of the time series to be estimated, the same as given by the input argument series.
- fit: Object of class "list": a list with the results from the parameter estimation. The entries of the list depend on the selected algorithm, see below.
- residuals: Object of class "numeric": a numeric vector with the (raw, unstandardized) residual values.
- fitted: Object of class "numeric": a numeric vector with the fitted values.

h.t: Object of class "numeric":

a numeric vector with the conditional variances  $(h_t = \sigma_t^{\delta})$ .

sigma.t: Object of class "numeric": a numeric vector with the conditional standard deviations.

title: Object of class "character": a title string.

description: Object of class "character": a string with a brief description.

# Methods

plot signature( $x =$  "fGARCH",  $y =$  "missing"): plots an object of class "fGARCH".

show signature(object = "fGARCH"): prints an object of class "fGARCH".

summary signature(object = "fGARCH"): summarizes an object of class "fGARCH".

predict signature(object = "fGARCH"): forecasts mean and volatility from an object of class "fGARCH".

fitted signature(object = "fGARCH"): extracts fitted values from an object of class "fGARCH".

residuals signature(object = "fGARCH"): extracts fresiduals from an object of class "fGARCH".

volatility signature(object = "fGARCH"): extracts conditional volatility from an object of class "fGARCH".

coef signature(object = "fGARCH"): extracts fitted coefficients from an object of class "fGARCH". **formula** signature( $x = "fGARCH"$ ): extracts formula expression from an object of class "fGARCH".

#### <span id="page-7-0"></span>Author(s)

Diethelm Wuertz and Rmetrics Core Team

#### See Also

[garchFit](#page-12-1), [garchSpec](#page-23-1), [garchFitControl](#page-17-1)

# Examples

```
## simulate a time series, fit a GARCH(1,1) model, and show it:
x \le garchSim( garchSpec(), n = 500)
fit \le garchFit(\le garch(1, 1), data = x, trace = FALSE)
fit # == print(fit) and also == show(fit)
```
fGarchData *Time series datasets*

# Description

Datasets used in the examples, including DEM/GBP foreign exchange rates and data on SP500 index.

#### Format

dem2gbp is a data frame with one column "DEM2GBP" and 1974 rows (observations). sp500dge is a data frame with one column "SP500DGE" and 17055 rows (observations).

#### Details

The data represent retuns. No further details have been recorded. Further datasets are available in the packages that fGarch imports, see [fBasicsData](#page-0-0) and [TimeSeriesData](#page-0-0).

# See Also

data(package = "fBasics") and data(package = "timeSeries") for related datasets

```
data(dem2gbp)
head(dem2gbp)
tail(dem2gbp)
str(dem2gbp)
plot(dem2gbp[[1]])
```

```
data(sp500dge)
head(sp500dge)
tail(sp500dge)
str(sp500dge)
plot(sp500dge[[1]])
```
# <span id="page-8-1"></span><span id="page-8-0"></span>Description

Specification structure for an univariate GARCH time series model.

#### Objects from the Class

Objects can be created by calls of the function garchSpec. This object specifies the parameters of an empirical GARCH process.

# **Slots**

call: Object of class "call": the call of the garch function.

formula: Object of class "formula": a list with two formula entries for the mean and variance equation.

model: Object of class "list": a list with the model parameters.

presample: Object of class "matrix": a numeric matrix with presample values.

distribution: Object of class "character": a character string with the name of the conditional distribution.

rseed: Object of class "numeric": an integer with the random number generator seed.

# Methods

show signature(object = "fGARCHSPEC"): prints an object of class 'fGARCHSPEC'.

#### Note

With Rmetrics Version 2.6.1 the class has been renamed from "garchSpec" to "fGARCHSPEC".

#### Author(s)

Diethelm Wuertz for the Rmetrics R-port

```
## garchSpec -
  spec = garchSpec()
   spec # print() or show() it
```
<span id="page-9-0"></span>

# <span id="page-9-1"></span>Description

Extracts fitted values from a fitted GARCH object.

# Details

The method for "fGARCH" objects extracts the @fitted value slot from an object of class "fGARCH" as returned by the function garchFit.

# Methods

Methods for fitted defined in package fGarch:

object = "fGARCH" Extractor function for fitted values.

# Author(s)

Diethelm Wuertz for the Rmetrics R-port

# See Also

[predict](#page-32-1), [residuals](#page-34-1), [garchFit](#page-12-1), class [fGARCH](#page-6-1),

# [plot](#page-30-1)

# Examples

## see examples for 'residuals()'

formula-methods *Extract GARCH model formula*

# <span id="page-9-2"></span>Description

Extracts formula from a formula GARCH object.

# <span id="page-10-0"></span>formula-methods 11

# Details

formula is a generic function which extracts the formula expression from objects returned by modeling functions.

The "fGARCH" method extracts the @formula expression slot from an object of class "fGARCH" as returned by the function garchFit.

The returned formula has always a left hand side. If the argument data was an univariate time series and no name was specified to the series, then the left hand side is assigned the name of the data.set. In the multivariate case the rectangular data object must always have column names, otherwise the fitting will be stopped with an error message

The class of the returned value depends on the input to the function garchFit who created the object. The returned value is always of the same class as the input object to the argument data in the function garchFit, i.e. if you fit a "timeSeries" object, you will get back from the function fitted also a "timeSeries" object, if you fit an object of class "zoo", you will get back again a "zoo" object. The same holds for a "numeric" vector, for a "data.frame", and for objects of class "ts", "mts".

In contrast, the slot itself returns independent of the class of the data input always a numeric vector, i.e. the function call rslot(object, "fitted") will return a numeric vector.

# Methods

Methods for formula defined in package fGarch:

object = "fGARCH" Extractor function for formula expression.

#### Note

(GNB) Contrary to the description of the returned value of the "fGARCH" method, it is always "numeric".

TODO: either implement the documented behaviour or fix the documentation.

## Author(s)

Diethelm Wuertz for the Rmetrics R-port

#### See Also

[garchFit](#page-12-1), class [fGARCH](#page-6-1)

```
## garchFit -
  fit = garchFit(~garch(1, 1), data = garchSim(), trace = FALSE)
## formula -
   formula(fit)
## A Bivariate series and mis-specified formula:
  x = garchSim(n = 500)
```

```
y = garchSim(n = 500)
   z = \text{cbind}(x, y)colnames(z)
   class(z)
   ## Not run:
   garchFit(z \text{``garch}(1, 1), data = z, trace = FALSE)
## End(Not run)
   # Returns:
   # Error in .garchArgsParser(formula = formula, data = data, trace = FALSE) :
   # Formula and data units do not match.
## Doubled column names in data set - formula can't fit:
   \text{colnames}(z) \leq c("x", "x")z[1:6,]
   ## Not run:
   garchFit(x \simgarch(1, 1), data = z, trace = FALSE)
## End(Not run)
   # Again the error will be noticed:
   # Error in garchFit(x \sim \text{garch}(1, 1), data = z) :
   # Column names of data are not unique.
## Missing column names in data set - formula can't fit:
   z.mat \leq as.matrix(z)
   colnames(z.mat) <- NULL
   z.mat[1:6,]
   ## Not run:
   garchFit(x \sim garch(1, 1), data = z.mat, trace = FALSE)
## End(Not run)
   # Again the error will be noticed:
   # Error in .garchArgsParser(formula = formula, data = data, trace = FALSE) :
   # Formula and data units do not match
```
fUGARCHSPEC-class *Class 'fUGARCHSPEC'*

# Description

Class 'fUGARCHSPEC'.

#### Objects from the Class

Objects can be created by calls of the form new("fUGARCHSPEC", ...).

# Slots

model: Object of class "list" ~~ distribution: Object of class "list" ~~

<span id="page-11-0"></span>

#### <span id="page-12-0"></span>garchFit 13

optimization: Object of class "list" ~~ documentation: Object of class "list" ~~

# Methods

No methods defined with class "fUGARCHSPEC" in the signature.

# Note

(GNB) This class seems to be meant for internal use by the package.

# See Also

class ["fGARCH"](#page-6-1)

#### Examples

showClass("fUGARCHSPEC")

<span id="page-12-1"></span>garchFit *Univariate or multivariate GARCH time series fitting*

# **Description**

Estimates the parameters of a univariate ARMA-GARCH/APARCH process, or — experimentally — of a multivariate GO-GARCH process model. The latter uses an algorithm based on fastICA(), inspired from Bernhard Pfaff's package [gogarch](https://CRAN.R-project.org/package=gogarch).

#### Usage

```
garchFit(formula = \sim garch(1, 1), data,
init.rec = c("mci", "uev"),delta = 2, skew = 1, shape = 4,
cond.dist = c("norm", "snorm", "ged", "sged",
                      "std", "sstd", "snig", "QMLE"),
include.mean = TRUE, include.delta = NULL, include.skew = NULL,
        include.shape = NULL,
        leverage = NULL, trace = TRUE,
algorithm = c("nlminb", "lbfgsb", "nlminb+nm", "lbfgsb+nm"),
hessian = c("ropt", "rcd"),control = list(),title = NULL, description = NULL, \ldots)
garchKappa(cond.dist = c("norm", "ged", "std", "snorm", "sged", "sstd", "snig"),
           gamma = 0, delta = 2, skew = NA, shape = NA)
.gogarchFit(formula = \gammagarch(1, 1), data, init.rec = c("mci", "uev"),
```

```
delta = 2, skew = 1, shape = 4,
cond.dist = c("norm", "snorm", "ged", "sged",
              "std", "sstd", "snig", "QMLE"),
include.mean = TRUE, include.delta = NULL, include.skew = NULL,
include.shape = NULL,
leverage = NULL, trace = TRUE,
algorithm = c("nlminb", "lbfgsb", "nlminb+nm", "lbfgsb+nm"),
hessian = c("ropt", "rcd"),
control = list(),title = NULL, description = NULL, ...)
```
# Arguments

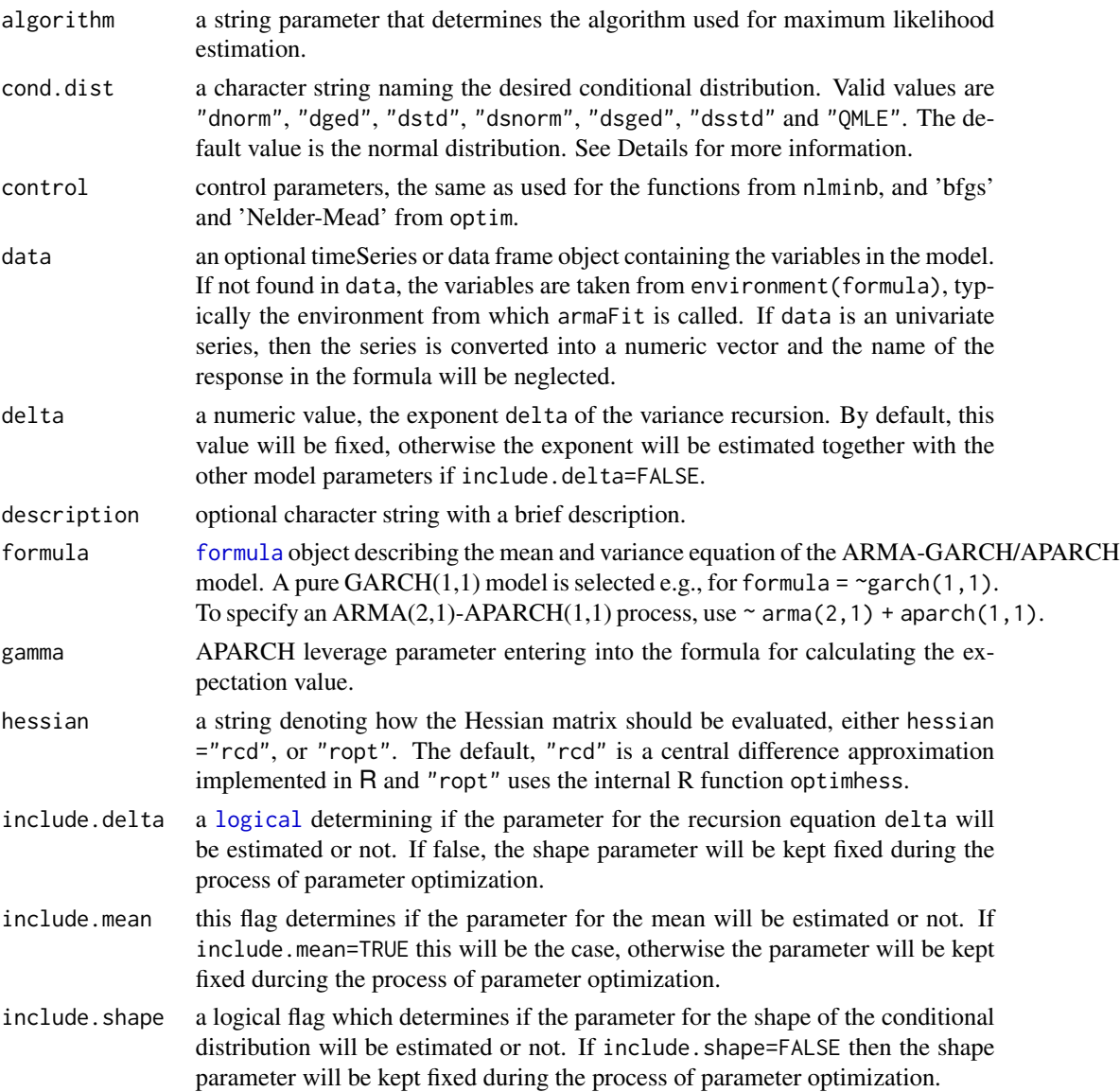

#### <span id="page-14-0"></span>garchFit 15

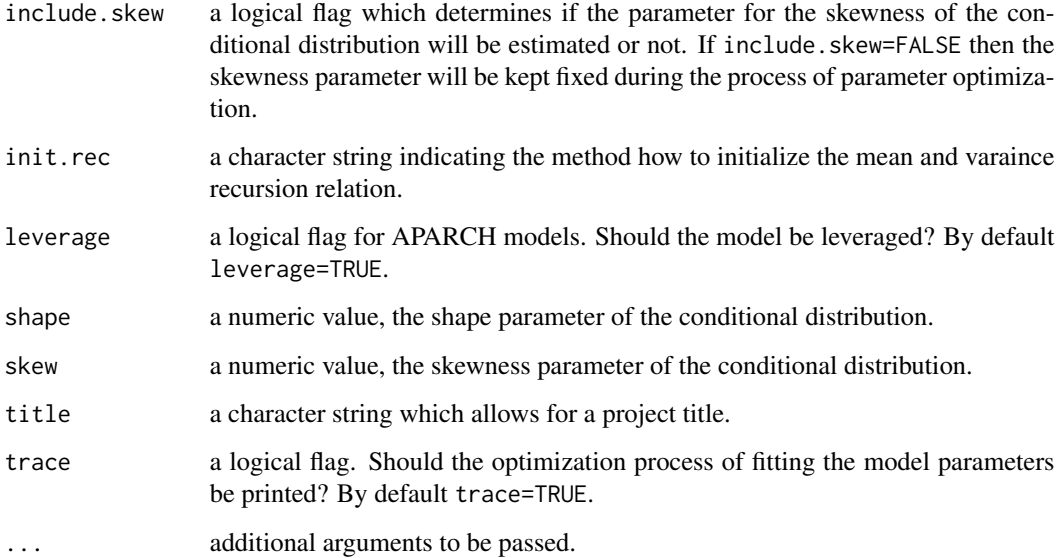

# Details

"QMLE" stands for Quasi-Maximum Likelihood Estimation, which assumes normal distribution and uses robust standard errors for inference. Bollerslev and Wooldridge (1992) proved that if the mean and the volatility equations are correctly specified, the QML estimates are consistent and asymptotically normally distributed. However, the estimates are not efficient and "the efficiency loss can be marked under asymmetric ... distributions" (Bollerslev and Wooldridge (1992), p. 166). The robust variance-covariance matrix of the estimates equals the (Eicker-White) sandwich estimator, i.e.

$$
V = H^{-1}G'GH^{-1},
$$

where  $V$  denotes the variance-covariance matrix,  $H$  stands for the Hessian and  $G$  represents the matrix of contributions to the gradient, the elements of which are defined as

$$
G_{t,i} = \frac{\partial l_t}{\partial \zeta_i},
$$

where  $t_t$  is the log likelihood of the t-th observation and  $\zeta_i$  is the i-th estimated parameter. See sections 10.3 and 10.4 in Davidson and MacKinnon (2004) for a more detailed description of the robust variance-covariance matrix.

# Value

for garchFit, an S4 object of class ["fGARCH"](#page-6-1). Slot @fit contains the results from the optimization.

for .gogarchFit(): Similar definition for GO-GARCH modeling. Here, data must be *multivariate*. Still "preliminary", mostly undocumented, and untested(!). At least mentioned here...

# Author(s)

Diethelm Wuertz for the Rmetrics R-port, R Core Team for the 'optim' R-port, Douglas Bates and Deepayan Sarkar for the 'nlminb' R-port, Bell-Labs for the underlying PORT Library, Ladislav Luksan for the underlying Fortran SQP Routine, Zhu, Byrd, Lu-Chen and Nocedal for the underlying L-BFGS-B Routine.

Martin Maechler for cleaning up; *mentioning* .gogarchFit().

#### References

ATT (1984); *PORT Library Documentation*, http://netlib.bell-labs.com/netlib/port/.

Bera A.K., Higgins M.L. (1993); *ARCH Models: Properties, Estimation and Testing*, J. Economic Surveys 7, 305–362.

Bollerslev T. (1986); *Generalized Autoregressive Conditional Heteroscedasticity*, Journal of Econometrics 31, 307–327.

Bollerslev T., Wooldridge J.M. (1992); *Quasi-Maximum Likelihood Estimation and Inference in Dynamic Models with Time-Varying Covariance*, Econometric Reviews 11, 143–172.

Byrd R.H., Lu P., Nocedal J., Zhu C. (1995); *A Limited Memory Algorithm for Bound Constrained Optimization*, SIAM Journal of Scientific Computing 16, 1190–1208.

Davidson R., MacKinnon J.G. (2004); *Econometric Theory and Methods*, Oxford University Press, New York.

Engle R.F. (1982); *Autoregressive Conditional Heteroscedasticity with Estimates of the Variance of United Kingdom Inflation*, Econometrica 50, 987–1008.

Nash J.C. (1990); *Compact Numerical Methods for Computers*, Linear Algebra and Function Minimisation, Adam Hilger.

Nelder J.A., Mead R. (1965); *A Simplex Algorithm for Function Minimization*, Computer Journal 7, 308–313.

Nocedal J., Wright S.J. (1999); *Numerical Optimization*, Springer, New York.

#### See Also

[garchSpec](#page-23-1), [garchFitControl](#page-17-1), class ["fGARCH"](#page-6-1)

```
## UNIVARIATE TIME SERIES INPUT:
  # In the univariate case the lhs formula has not to be specified ...
  # A numeric Vector from default GARCH(1,1) - fix the seed:
  N = 200x.vec = as.vector(garchSim(garchSpec(rseed = 1985), n = N[,1])
  garchFit(~ garch(1,1), data = x.vec, trace = FALSE)
  # An univariate timeSeries object with dummy dates:
  stopifnot(require("timeSeries"))
```
<span id="page-15-0"></span>

#### garchFit 17

```
x.timeSeries = dummyDailySeries(matrix(x.vec), units = "GARCH11")
  garchFit(~ garch(1,1), data = x.timeSeries, trace = FALSE)
## Not run:
  # An univariate zoo object:
  require("zoo")
  x.zoo = zoo(as.vector(x.vec), order.by = as.Date(rownames(x.timeSeries)))garchFit(~ garch(1,1), data = x.zoo, trace = FALSE)
## End(Not run)
   # An univariate "ts" object:
  x.ts = as.ts(x.vec)garchFit(~ garch(1,1), data = x.ts, trace = FALSE)
## MULTIVARIATE TIME SERIES INPUT:
   # For multivariate data inputs the lhs formula must be specified ...
   # A numeric matrix binded with dummy random normal variates:
  X.mac = \text{cbind}(\text{GARCH11} = x. \text{vec}, R = \text{rnorm}(N))garchFit(GARCH11 \sim garch(1,1), data = X.mat)
  # A multivariate timeSeries object with dummy dates:
  X.timeSeries = dummyDailySeries(X.mat, units = c("GARCH11", "R"))
  garchFit(GARCH11 \sim garch(1,1), data = X.timeSeries)
## Not run:
   # A multivariate zoo object:
  X.zoo = zoo(X.mat, order.by = as.Date(rownames(x.timeSeries)))
  garchFit(GARCH11 \sim garch(1,1), data = X.zoo)
## End(Not run)
   # A multivariate "mts" object:
  X.mts = as.ts(X.mat)garchFit(GARCH11 \sim garch(1,1), data = X.mts)
## MODELING THE PERCENTUAL SPI/SBI SPREAD FROM LPP BENCHMARK:
   stopifnot(require("timeSeries"))
  X.timeSeries = as.timeSeries(data(LPP2005REC))
  X.mat = as.matrix(X.timeSeries)
  ## Not run: X.zoo = zoo(X.mat, order.by = as.Date(rownames(X.mat)))
  X.mts = ts(X.mat)garchFit(100*(SPI - SBI) ~ x garch(1,1), data = X.timeSeries)# The remaining are not yet supported ...
  # garchFit(100*(SPI - SBI) ~ garch(1,1), data = X.mac# garchFit(100*(SPI - SBI) ~ garch(1,1), data = X.zoo)
   # garchFit(100*(SPI - SBI) ~ garch(1,1), data = X.mts)
## MODELING HIGH/LOW RETURN SPREADS FROM MSFT PRICE SERIES:
  X.timeSeries = MSFT
```

```
garchFit(Open ~ garch(1,1), data = returns(X.timeSeries))garchFit(100*(High-Low) ~ garch(1,1), data = returns(X.timeSeries))
## GO-GARCH Modelling (not yet!!) % FIXME
 ## data(DowJones30, package="fEcofin") # no longer exists
 ## X = returns(as.timeSeries(DowJones30)); head(X)
 ## N = 5; ans = .gogarchFit(data = X[, 1:N], trace = FALSE); ans
 ## ans@h.t
```
<span id="page-17-1"></span>garchFitControl *Control GARCH fitting algorithms*

# Description

Control parameters for the GARCH fitting algorithms.

# Usage

```
garchFitControl(
   llh = c("filter", "internal", "testing"),
    nlminb.eval.max = 2000,
    nlminb.iter.max = 1500,
    nlminb.abs.tol = 1.0e-20,nlminb.rel.tol = 1.0e-14,
    nlminb.x.tol = 1.0e-14,
    nlminb.setep.min = 2.2e-14,
    nlminb.scale = 1,
    nlminb.fscale = FALSE,
    nlminb.xscale = FALSE,
    sqp.mit = 200,sqp.mfv = 500,
    sqp.met = 2,
    sqp.mec = 2,
    sqp.mer = 1,
    sqp.mes = 4,
    sqp.xmax = 1.0e3,
    sqp.tolx = 1.0e-16,
    sqp.tolc = 1.0e-6,sqp.tolg = 1.0e-6,
    sqp.told = 1.0e-6,sqp.tols = 1.0e-4,
    sqp.rpf = 1.0e-4,lbfgsb.REPORT = 10,
    lbfgsb.lmm = 20,lbfgsb.pgtol = 1e-14,
    lbfgsb.factr = 1,
```
# garchFitControl 19

```
lbfgsb.fnscale = FALSE,
lbfgsb.parscale = FALSE,
nm.ndeps = 1e-14,
nm.maxit = 10000,
nm.abstol = 1e-14,nm.reltol = 1e-14,
nm.alpha = 1.0,nm.beta = 0.5,
nm.gamma = 2.0,
nm.fnscale = FALSE,
nm.parscale = FALSE)
```
# Arguments

```
llh llh = c("filter", "internal", "testing")[1], defaults to "filter".
nlminb.eval.max
                 maximum number of evaluations of the objective function, defaults to 200.
nlminb.iter.max
                 maximum number of iterations, defaults to 150.
nlminb.abs.tol absolute tolerance, defaults to 1e-20.
nlminb.rel.tol relative tolerance, defaults to 1e-10.
nlminb.x.tol X tolerance, defaults to 1.5e-8.
nlminb.fscale defaults to FALSE.
nlminb.xscale defaulkts to FALSE.
nlminb.step.min
                 minimum step size, defaults to 2.2e-14.
nlminb.scale defaults to 1.
sqp.mit maximum number of iterations, defaults to 200.
sqp.mfv maximum number of function evaluations, defaults to 500.
sqp.met specifies scaling strategy:
                 sqp.met=1 - no scaling,
                 sqp.met=2 - preliminary scaling in 1st iteration (default),
                 sqp.met=3 - controlled scaling,
                 sqp.met=4 - interval scaling,
                 sqp.met=5 - permanent scaling in all iterations.
sqp.mec correction for negative curvature:
                 sqp.mec=1 - no correction,
                 sqp.mec=2 - Powell correction (default).
sqp.mer restarts after unsuccessful variable metric updates:
                 sqp.mer=0 - no restarts,
                 sqp.mer=1 - standard restart.
sqp.mes interpolation method selection in a line search:
                 sqp.mes=1 - bisection,
                 sqp.mes=2 - two point quadratic interpolation,
                 sqp.mes=3 - three point quadratic interpolation,
                 sqp.mes=4 - three point cubic interpolation (default).
```
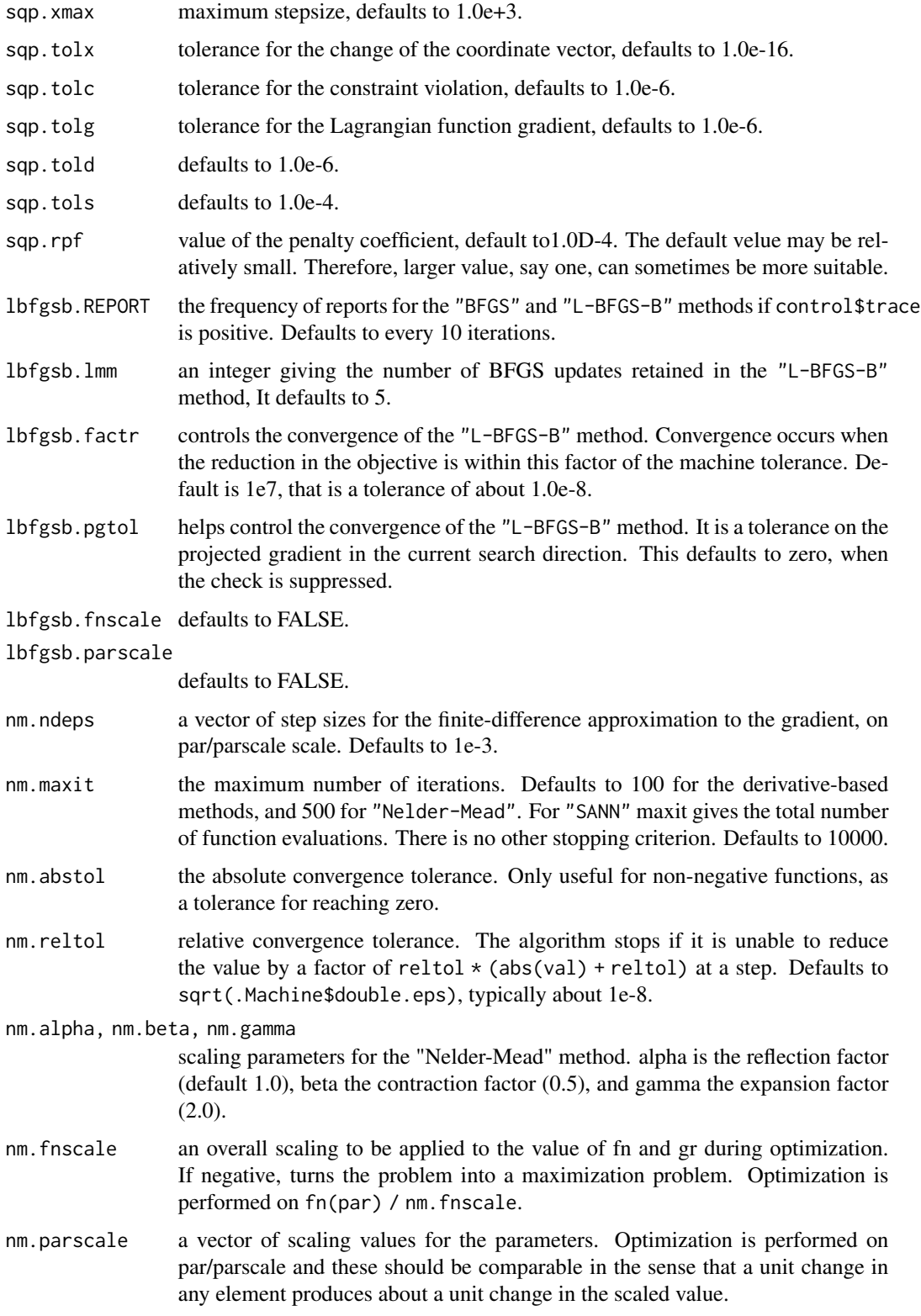

#### <span id="page-20-0"></span>garchSim 21

# Value

a list

# Author(s)

Diethelm Wuertz for the Rmetrics R-port, R Core Team for the 'optim' R-port, Douglas Bates and Deepayan Sarkar for the 'nlminb' R-port, Bell-Labs for the underlying PORT Library, Ladislav Luksan for the underlying Fortran SQP Routine, Zhu, Byrd, Lu-Chen and Nocedal for the underlying L-BFGS-B Routine.

# See Also

[garchFit](#page-12-1)

# Examples

##

<span id="page-20-1"></span>garchSim *Simulate univariate GARCH/APARCH time series*

# Description

Simulates univariate GARCH/APARCH time series.

# Usage

```
garchSim(spec = garchSpec(), n = 100, n.start = 100, extended = FALSE)
```
# Arguments

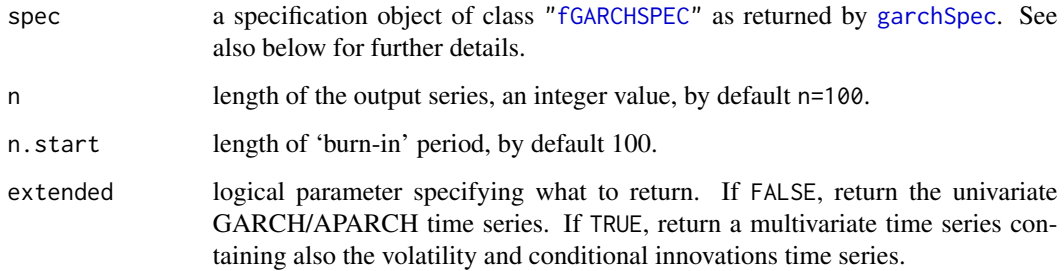

# <span id="page-21-0"></span>Details

garchSim simulates an univariate GARCH or APARCH time series process as specified by argument spec. The default model specifies Bollerslev's GARCH(1,1) model with normally distributed innovations.

spec is an object of class "fGARCHSPEC" as returned by the function [garchSpec](#page-23-1). It comes with a slot @model which is a list of just the numeric parameter entries. These are recognized and extracted for use by the function garchSim.

One can estimate the parameters of a GARCH process from empirical data using the function garchFit and then simulate statistically equivalent GARCH processes with the same set of model parameters using the function garchSim.

#### Value

the simulated time series as an objects of class "timeSeries" with attribute "spec" containing the specification of the model.

If extended is TRUE, then the time series is multivariate and contains also the volatility, sigma, and the conditional innovations, eps.

#### Note

An undocumented feature (so, it should not be relied on) is that the returned time series is timed so that the last observation is the day before the date when the function is executed. This probably should be controlled by an additional argument in garchSim.

#### Author(s)

Diethelm Wuertz for the Rmetrics R-port

#### See Also

[garchSpec](#page-23-1), [garchFit](#page-12-1)

#### Examples

```
## garchSpec -
  spec = garchSpec()
  spec
## garchSim -
  # Simulate a "timeSeries" object:
```

```
x = \text{garchSim}(\text{spec}, n = 50)class(x)
print(x)
```
## More simulations ...

```
# Default GARCH(1,1) - uses default parameter settings
spec = garchSpec(model = list())garchSim(spec, n = 10)
```

```
# ARCH(2) - use default omega and specify alpha, set beta=0!
spec = garchSpec(model = list(alpha = c(0.2, 0.4), beta = 0))garchSim(spec, n = 10)
# AR(1)-ARCH(2) - use default mu, omega
spec = garchSpec(model = list(ar = 0.5, alpha = c(0.3, 0.4), beta = 0))
garchSim(spec, n = 10)
# AR([1,5])-GARCH(1,1) - use default garch values and subset ar[.]
spec = garchSpec(model = list(mu = 0.001, ar = c(0.5, 0, 0, 0, 0.1)))garchSim(spec, n = 10)
# ARMA(1,2)-GARCH(1,1) - use default garch values
spec = garchSpec(model = list(ar = 0.5, ma = c(0.3, -0.3)))garchSim(spec, n = 10)
# GARCH(1,1) - use default omega and specify alpha/beta
spec = garchSpec(model = list(alpha = 0.2, beta = 0.7))
garchSim(spec, n = 10)
# GARCH(1,1) - specify omega/alpha/beta
spec = garchSpec(model = list(omega = 1e-6, alpha = 0.1, beta = 0.8))
garchSim(spec, n = 10)
# GARCH(1,2) - use default omega and specify alpha[1]/beta[2]
spec = garchSpec(model = list(alpha = 0.1, beta = c(0.4, 0.4)))garchSim(spec, n = 10)
# GARCH(2,1) - use default omega and specify alpha[2]/beta[1]
spec = garchSpec(model = list(alpha = c(0.12, 0.04), beta = 0.08))
garchSim(spec, n = 10)
# snorm-ARCH(1) - use defaults with skew Normal
spec = garchSpec(model = list(beta = 0, skew = 0.8), cond.dist = "snorm")
garchSim(spec, n = 10)
# sged-GARCH(1,1) - using defaults with skew GED
model = garchSpec(model = list(skew = 0.93, shape = 3), cond.dist = "sged")
garchSim(model, n = 10)
# Taylor Schwert GARCH(1,1) - this belongs to the family of APARCH Models
spec = garchSpec(model = list(delta = 1))garchSim(spec, n = 10)
# AR(1)-t-APARCH(2, 1) - a little bit more complex specification ...
spec = garchSpec(model = list(mu = 1.0e-4, ar = 0.5, omega = 1.0e-6,alpha = c(0.10, 0.05), gamma = c(0, 0), beta = 0.8, delta = 1.8,
    shape = 4, skew = 0.85), cond.dist = "sstd")
garchSim(spec, n = 10)
garchSim(spec, n = 10, extended = TRUE)
```
<span id="page-23-1"></span><span id="page-23-0"></span>

#### Description

Specifies an univariate ARMA-GARCH or ARMA-APARCH time series model.

# Usage

```
garchSpec(model = list(), presample = NULL,
   cond.dist = c("norm", "ged", "std", "snorm", "sged", "sstd"),
   rseed = NULL)
```
# Arguments

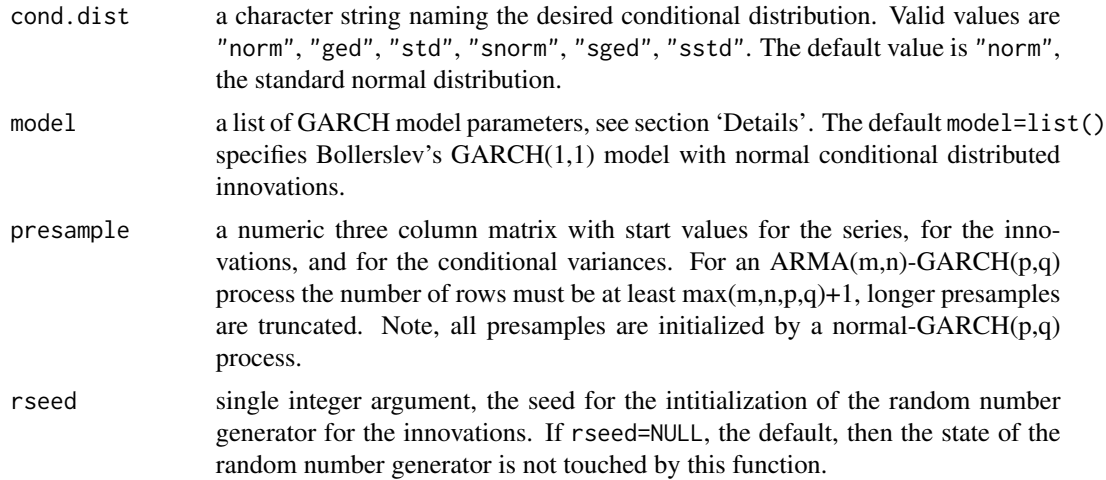

# Details

The function garchSpec specifies a GARCH or APARCH time series process which we can use for simulating artificial GARCH and/or APARCH models. This is very useful for testing the GARCH parameter estimation results, since your model parameters are known and well specified.

Argument model is a list of model parameters. For the GARCH part of the model they are:

omega the constant coefficient of the variance equation, by default 1e-6;

alpha the value or vector of autoregressive coefficients, by default 0.1, specifying a model of order 1;

beta the value or vector of variance coefficients, by default 0.8, specifying a model of order 1.

If the model is APARCH, then the following additional parameters are available:

delta a positive number, the power of sigma in the volatility equation, it is 2 for GARCH models;

gamma the leverage parameters, a vector of length alpha, containing numbers in the interval  $(0, 1)$ .

The values for the linear part (conditional mean) are:

mu the mean value, by default NULL;

ar the autoregressive ARMA coefficients, by default NULL;

ma the moving average ARMA coefficients, by default NULL.

The parameters for the conditional distributions are:

- skew the skewness parameter (also named "xi"), by default 0.9, effective only for the "dsnorm", the "dsged", and the "dsstd" skewed conditional distributions;
- shape the shape parameter (also named "nu"), by default 2 for the "dged" and "dsged", and by default 4 for the "dstd" and "dsstd" conditional distributions.

For example, specifying a subset AR(5[1,5])-GARCH(2,1) model with a standardized Student-t distribution with four degrees of freedom will return the following printed output:

```
garchSpec(model = list(ar = c(0.5, 0, 0, 0, 0.1), alpha =c(0.1, 0.1), beta = 0.75, shape = 4), cond.dist = "std")
Formula:
\sim ar(5) + garch(2, 1)
Model:
 ar: 0.5 0 0 0 0.1
 omega: 1e-06
 alpha: 0.1 0.1
 beta: 0.75
Distribution:
 std
Distributional Parameter:
nu = 4Presample:
  time z h y
0 0 -0.3262334 2e-05 0
-1 -1 1.3297993 2e-05 0
-2 -2 1.2724293 2e-05 0
-3 -3 0.4146414 2e-05 0
-4 -4 -1.5399500 2e-05 0
```
Its interpretation is as follows. 'Formula' describes the formula expression specifying the generating process, 'Model' lists the associated model parameters, 'Distribution' the type of the conditional distribution function in use, 'Distributional Parameters' lists the distributional parameter (if any), and the 'Presample' shows the presample input matrix.

If we have specified presample = NULL in the argument list, then the presample is generated automatically by default as norm-AR()-GARCH() process.

#### Value

an object of class ["fGARCHSPEC"](#page-8-1)

# Author(s)

Diethelm Wuertz for the Rmetrics R-port

# See Also

[garchSim](#page-20-1), [garchFit](#page-12-1)

```
## garchSpec -
   # Normal Conditional Distribution:
  spec = garchSpec()
  spec
  # Skewed Normal Conditional Distribution:
   spec = garchSpec(model = list(skew = 0.8), cond.dist = "snorm")spec
  # Skewed GED Conditional Distribution:
  spec = garchSpec(model = list(skew = 0.9, shape = 4.8), cond.dist = "sged")spec
## More specifications ...
  # Default GARCH(1,1) - uses default parameter settings
  garchSpec(model = list())
  # ARCH(2) - use default omega and specify alpha, set beta=0!
  garchSpec(model = list(alpha = c(0.2, 0.4), beta = 0))
   # AR(1)-ARCH(2) - use default mu, omega
  garchSpec(model = list(ar = 0.5, alpha = c(0.3, 0.4), beta = 0))
  # AR([1,5])-GARCH(1,1) - use default garch values and subset ar[.]
  garchSpec(model = list(mu = 0.001, ar = c(0.5, 0, 0, 0, 0.1)))# ARMA(1,2)-GARCH(1,1) - use default garch values
  garchSpec(model = list(ar = 0.5, ma = c(0.3, -0.3)))
  # GARCH(1,1) - use default omega and specify alpha/beta
  garchSpec(model = list(alpha = 0.2, beta = 0.7))
   # GARCH(1,1) - specify omega/alpha/beta
  garchSpec(model = list(omega = 1e-6, alpha = 0.1, beta = 0.8))
   # GARCH(1,2) - use default omega and specify alpha[1]/beta[2]
   garchSpec(model = list(alpha = 0.1, beta = c(0.4, 0.4)))
```
<span id="page-25-0"></span>

```
# GARCH(2,1) - use default omega and specify alpha[2]/beta[1]
garchSpec(model = list(alpha = c(0.12, 0.04), beta = 0.08))# snorm-ARCH(1) - use defaults with skew Normal
garchSpec(model = list(beta = 0, skew = 0.8), cond.dist = "snorm")
# sged-GARCH(1,1) - using defaults with skew GED
garchSpec(model = list(skew = 0.93, shape = 3), cond.dist = "sged")# Taylor Schwert GARCH(1,1) - this belongs to the family of APARCH Models
garchSpec(model = list(delta = 1))
# AR(1)-t-APARCH(2, 1) - a little bit more complex specification ...
garchSpec(model = list(mu = 1.0e-4, ar = 0.5, omega = 1.0e-6,alpha = c(0.10, 0.05), gamma = c(0, 0), beta = 0.8, delta = 1.8,
    shape = 4, skew = 0.85), cond.dist = "sstd")
```
ged *Standardized generalized error distribution*

#### <span id="page-26-1"></span>**Description**

Functions to compute density, distribution function, quantile function and to generate random variates for the standardized generalized error distribution.

# Usage

 $dged(x, mean = 0, sd = 1, nu = 2, log = FALSE)$  $pged(q, mean = 0, sd = 1, nu = 2)$ qged(p, mean =  $0$ , sd = 1, nu = 2) rged(n, mean =  $0$ , sd = 1, nu = 2)

#### Arguments

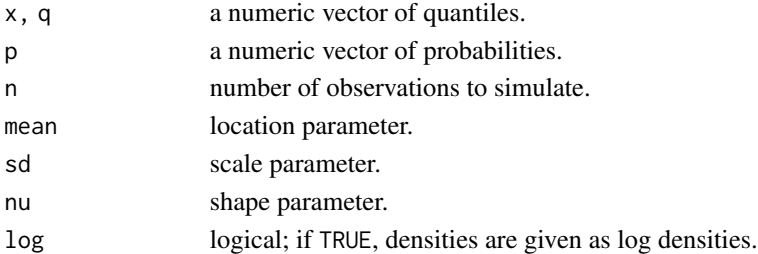

#### Details

The standardized GED is defined so that for a given sd it has the same variance,  $sd^2$ , for all values of the shape parameter, see the reference by Wuertz et al below.

dged computes the density, pged the distribution function, qged the quantile function, and rged generates random deviates from the standardized-t distribution with the specified parameters.

#### Value

numeric vector

# Author(s)

Diethelm Wuertz for the Rmetrics R-port

# References

Nelson D.B. (1991); *Conditional Heteroscedasticity in Asset Returns: A New Approach*, Econometrica, 59, 347–370.

Fernandez C., Steel M.F.J. (2000); *On Bayesian Modelling of Fat Tails and Skewness*, Preprint, 31 pages.

Wuertz D., Chalabi Y. and Luksan L. (????); *Parameter estimation of ARMA models with GARCH/APARCH errors: An R and SPlus software implementation*, Preprint, 41 pages, [https://github.com/GeoBos](https://github.com/GeoBosh/fGarchDoc/blob/master/WurtzEtAlGarch.pdf)h/ [fGarchDoc/blob/master/WurtzEtAlGarch.pdf](https://github.com/GeoBosh/fGarchDoc/blob/master/WurtzEtAlGarch.pdf)

# See Also

[gedFit](#page-28-1), [absMoments](#page-3-1), [sged](#page-35-2) (skew GED),

[gedSlider](#page-29-1) for visualization

```
## sged -
  par(mfrow = c(2, 2))set.seed(1953)
  r = r s \cdot (n = 1000)plot(r, type = "l", main = "sged", col = "steelblue")# Plot empirical density and compare with true density:
  hist(r, n = 25, probability = TRUE, border = "white", col = "steelblue")
  box()
  x = \text{seq}(\min(r), \max(r), \text{ length} = 201)lines(x, dsged(x), lwd = 2)# Plot df and compare with true df:
  plot(sort(r), (1:1000/1000), main = "Probability", col = "steelblue",
     ylab = "Probability")
  lines(x, psged(x), lwd = 2)# Compute quantiles:
  round(qsged(psged(q = seq(-1, 5, by = 1))), digits = 6)
```
<span id="page-27-0"></span>

<span id="page-28-1"></span><span id="page-28-0"></span>

# Description

Function to fit the parameters of the generalized error distribution.

# Usage

 $gedFit(x, ...)$ 

# Arguments

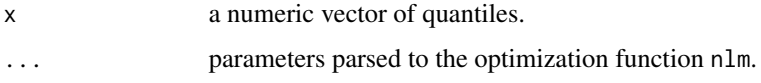

# Value

gedFit returns a list with the following components:

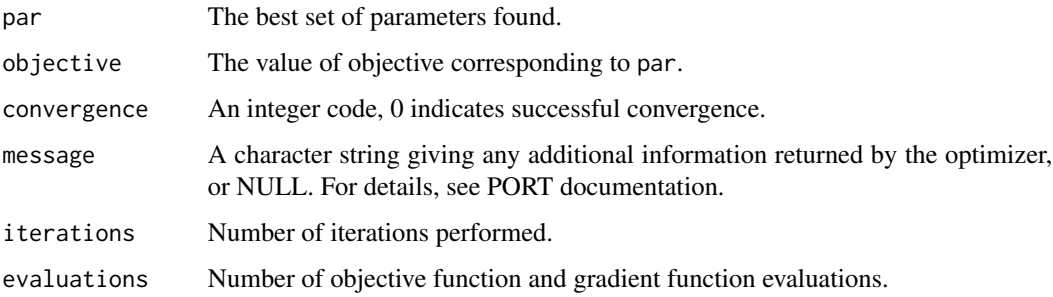

# Author(s)

Diethelm Wuertz for the Rmetrics R-port

# References

Nelson D.B. (1991); *Conditional Heteroscedasticity in Asset Returns: A New Approach*, Econometrica, 59, 347–370.

Fernandez C., Steel M.F.J. (2000); *On Bayesian Modelling of Fat Tails and Skewness*, Preprint, 31 pages.

# See Also

[ged](#page-26-2), [sgedFit](#page-36-1)

# <span id="page-29-0"></span>Examples

```
## rged -
   set.seed(1953)
   r = r \cdot r \cdot (n = 1000)## gedFit -
   gedFit(r)
```
<span id="page-29-1"></span>

#### gedSlider *Generalized error distribution slider*

# Description

Displays interactively the dependence of the GED distribution on its parameters.

# Usage

```
gedSlider(type = c("dist", "rand"))
```
# Arguments

type a character string denoting which interactive plot should be displayed. Either a distribution plot type = "dist", the default value, or a random variates plot,  $type = "rand".$ 

#### Value

a Tcl object

## Author(s)

Diethelm Wuertz for the Rmetrics R-port

#### References

Nelson D.B. (1991); *Conditional Heteroscedasticity in Asset Returns: A New Approach*, Econometrica, 59, 347–370.

Fernandez C., Steel M.F.J. (2000); *On Bayesian Modelling of Fat Tails and Skewness*, Preprint, 31 pages.

# See Also

[ged](#page-26-2), [gedFit](#page-28-1)

# <span id="page-30-0"></span>plot-methods 31

#### Examples

```
## Not run:
## gedSlider -
  require(tcltk)
  gedSlider("dist")
  gedSlider("rand")
```
## End(Not run)

plot-methods *GARCH plot methods*

#### <span id="page-30-1"></span>Description

Plot methods for GARCH modelling.

#### Usage

```
## S4 method for signature 'fGARCH,missing'
plot(x, which = "ask", ...)
```
# Arguments

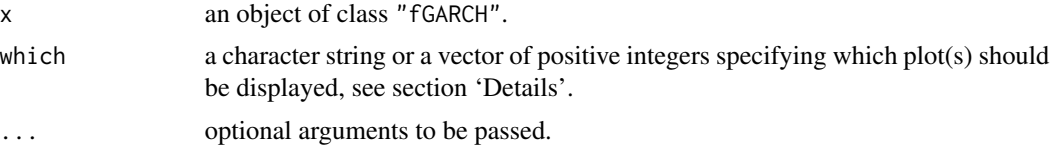

# Details

The plot method for "fGARCH" objects offers a selection of diagnostic, exploratory, and presentation plots from a menu. Argument which can be used to request specific plots. This is particularly useful in scripts.

If which is of length larger than one, all requested plots are produced. For this to be useful, the graphics window should be split beforehand in subwindows, e.g., using  $par(mfrow = ...),$  $par(mfcol = ...),$  or layout() (see section 'Examples'). If this is not done, then only the last plot will be visible.

The following graphs are available:

- 1 Time SeriesPlot
- 2 Conditional Standard Deviation Plot
- 3 Series Plot with 2 Conditional SD Superimposed
- 4 Autocorrelation function Plot of Observations
- 5 Autocorrelation function Plot of Squared Observations
- 6 Cross Correlation Plot
- 7 Residuals Plot
- <span id="page-31-0"></span>8 Conditional Standard Deviations Plot
- 9 Standardized Residuals Plot
- 10 ACF Plot of Standardized Residuals
- 11 ACF Plot of Squared Standardized Residuals
- 12 Cross Correlation Plot between \$r^2\$ and r
- 13 Quantile-Quantile Plot of Standardized Residuals
- 14 Series with -VaR Superimposed
- 15 Series with -ES Superimposed
- 16 Series with -VaR & -ES Superimposed

#### Author(s)

Diethelm Wuertz for the Rmetrics R-port;

VaR and ES graphs were added by Georgi N. Boshnakov in v4033.92

# See Also

[fGARCH](#page-46-1) method for tsdiag, [garchFit](#page-12-1), class [fGARCH](#page-6-1), [predict](#page-32-1), [fitted](#page-9-1), [residuals](#page-34-1) [VaR](#page-53-1) [ES](#page-53-2) [plot](#page-30-1)

```
## simulate a Garch(1,1) time series
x \leftarrow \text{garchSim}(n = 200)head(x)
## fit GARCH(1,1) model
fit \leq garchFit(formula = \sim garch(1, 1), data = x, trace = FALSE)
## Not run:
## choose plots interactively
plot(fit)
## End(Not run)
## Batch Plot:
plot(fit, which = 3)
## a 2 by 2 matrix of plots
op \leq par(mfrow = c(2,2)) # prepare 2x2 window
plot(fit, which = c(10, 11, 3, 16)) # plotpar(op) \qquad # restore the previous layout
```
<span id="page-32-0"></span>

# <span id="page-32-1"></span>Description

Predicts a time series from a fitted GARCH object.

#### Usage

```
## S4 method for signature 'fGARCH'
predict(object, n.ahead = 10, trace = FALSE, mse = c("cond","uncond"),
       plot=FALSE, nx=NULL, crit_val=NULL, conf=NULL, ..., p_loss = NULL)
```
# Arguments

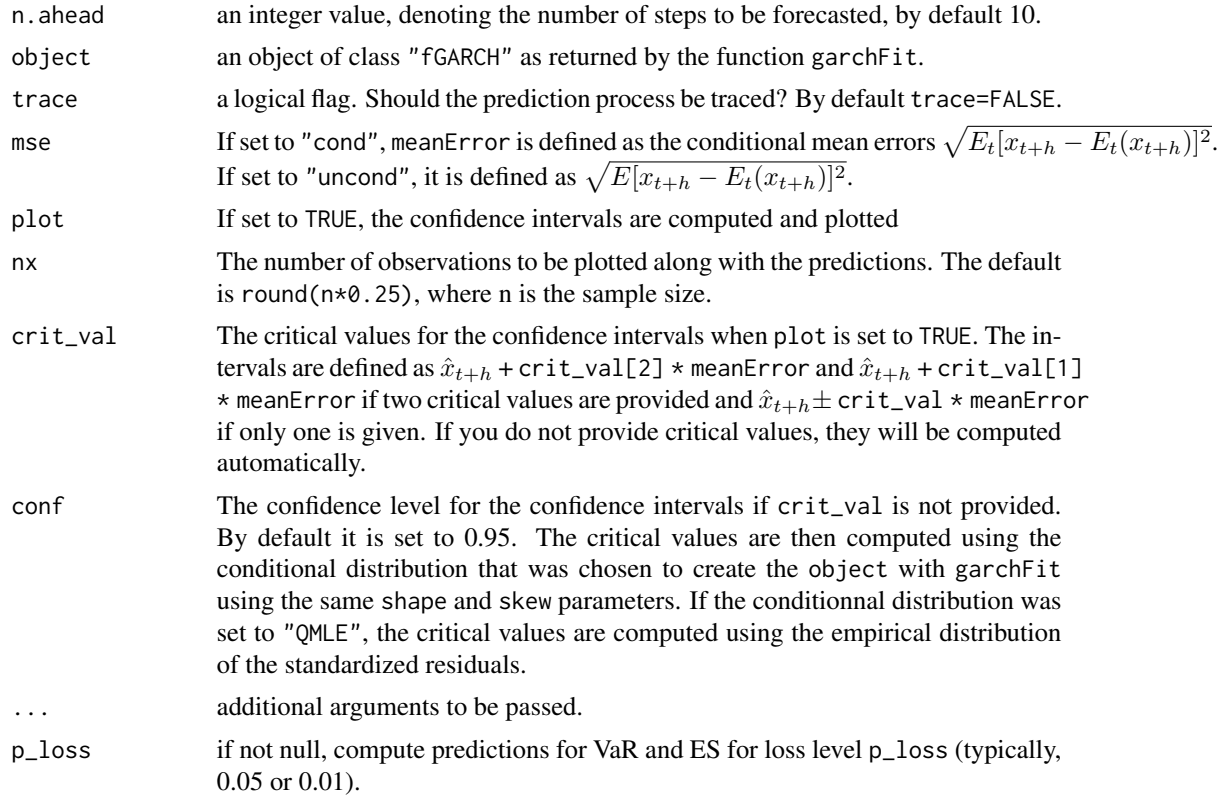

# Details

The predictions are returned as a data frame with columns "meanForecast", "meanError", and "standardDeviation". Row h contains the predictions for horizon h (so, n.ahead rows in total).

If plot = TRUE, the data frame contain also the prediction limits for each horizon in columns lowerInterval and upperInterval.

<span id="page-33-0"></span>If p\_loss is not NULL, predictions of Value-at-Risk (VaR) and Expected Shortfall (ES) are returned in columns VaR and ES. The data frame has attribute "p\_loss" containing p\_loss. Typical values for p\_loss are 0.01 and 0.05.

These are somewhat experimental and the arguments and the returned values may change.

#### Value

a data frame containing n. ahead rows and 3 to 7 columns, see section 'Details'

# Author(s)

Diethelm Wuertz for the Rmetrics R-port

#### See Also

[predict](#page-32-1) in base R [fitted](#page-9-1), [residuals](#page-34-1), [plot](#page-30-1), [garchFit](#page-12-1), class [fGARCH](#page-6-1),

```
## Parameter Estimation of Default GARCH(1,1) Model
set.seed(123)
fit = garchFit(\sim garch(1, 1), data = garchSim(), trace = FALSE)
fit
## predict
predict(fit, n.ahead = 10)
predict(fit, n.ahead = 10, mse="uncond")
## predict with plotting: critical values = +/- 2
predict(fit, n.ahead = 10, plot=TRUE, crit_val = 2)
## include also VaR and ES at 5%
predict(fit, n.ahead = 10, plot=TRUE, crit_val = 2, p_loss = 0.05)
## predict with plotting: automatic critical values
## for different conditional distributions
set.seed(321)
fit2 = garchFit(~ garch(1, 1), data = garchSim(), trace=FALSE, cond.dist="sged")
## 95% confidence level
predict(fit2, n.ahead=20, plot=TRUE)
set.seed(444)
fit3 = garchFit(~ garch(1, 1), data = garchSim(), trace=FALSE, cond.dist="QMLE")
## 90% confidence level and nx=100
predict(fit3, n.ahead=20, plot=TRUE, conf=.9, nx=100)
```
<span id="page-34-0"></span>residuals-methods *Extract GARCH model residuals*

#### <span id="page-34-1"></span>Description

Extracts residuals from a fitted GARCH object.

# Usage

```
## S4 method for signature 'fGARCH'
residuals(object, standardize = FALSE)
```
#### Arguments

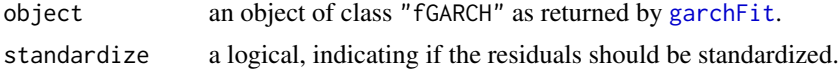

#### Details

The "fGARCH" method extracts the @residuals slot from an object of class "fGARCH" as returned by the function garchFit and optionally standardizes them, using conditional standard deviations.

# Author(s)

Diethelm Wuertz for the Rmetrics R-port

# See Also

[fitted](#page-9-1), [predict](#page-32-1), [garchFit](#page-12-1), class [fGARCH](#page-6-1),

```
stopifnot(require("timeSeries"))
## Swiss Pension fund Index
data(LPP2005REC, package = "timeSeries")
x <- as.timeSeries(LPP2005REC)
## Fit LPP40 Bechmark:
fit \le garchFit(LPP40 \sim garch(1, 1), data = 100*x, trace = FALSE)
fit
fitted <- fitted(fit)
head(fitted)
class(fitted)
res <- residuals(fit)
head(res)
class(res)
```
## <span id="page-35-2"></span><span id="page-35-1"></span><span id="page-35-0"></span>Description

Functions to compute density, distribution function, quantile function and to generate random variates for the skew generalized error distribution.

# Usage

```
dsged(x, mean = 0, sd = 1, nu = 2, xi = 1.5, log = FALSE)
psged(q, mean = 0, sd = 1, nu = 2, xi = 1.5)qsged(p, mean = 0, sd = 1, nu = 2, xi = 1.5)
r s g e d(n, mean = 0, sd = 1, nu = 2, xi = 1.5)
```
#### Arguments

mean, sd, nu, xi

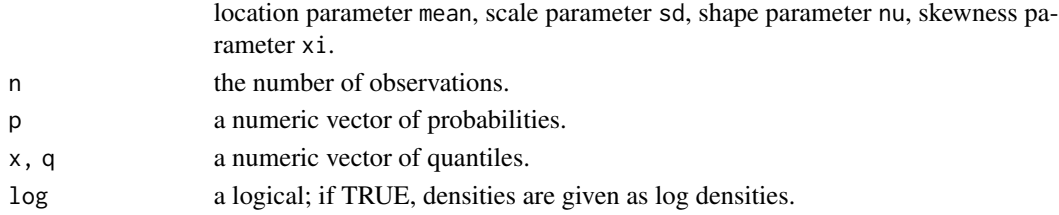

# Details

The distribution is standardized as discussed in the reference by Wuertz et al below.

# Value

 $d*$  returns the density,  $p*$  returns the distribution function,  $q*$  returns the quantile function, and  $r*$ generates random deviates,

all values are numeric vectors.

#### Author(s)

Diethelm Wuertz for the Rmetrics R-port

#### References

Nelson D.B. (1991); *Conditional Heteroscedasticity in Asset Returns: A New Approach*, Econometrica, 59, 347–370.

Fernandez C., Steel M.F.J. (2000); *On Bayesian Modelling of Fat Tails and Skewness*, Preprint, 31 pages.

Wuertz D., Chalabi Y. and Luksan L. (????); *Parameter estimation of ARMA models with GARCH/APARCH errors: An R and SPlus software implementation*, Preprint, 41 pages, [https://github.com/GeoBos](https://github.com/GeoBosh/fGarchDoc/blob/master/WurtzEtAlGarch.pdf)h/ [fGarchDoc/blob/master/WurtzEtAlGarch.pdf](https://github.com/GeoBosh/fGarchDoc/blob/master/WurtzEtAlGarch.pdf)

#### <span id="page-36-0"></span>sgedFit 37

# See Also

[sgedFit](#page-36-1) (fit), [sgedSlider](#page-37-1) (visualize), [ged](#page-26-2) (symmetric GED)

# Examples

```
## sged -
   par(mfrow = c(2, 2))set.seed(1953)
   r = r s g e d(n = 1000)plot(r, type = "l", main = "sged", col = "steelblue")# Plot empirical density and compare with true density:
   hist(r, n = 25, probability = TRUE, border = "white", col = "steelblue")
   box()
  x = \text{seq}(\text{min}(r), \text{max}(r), \text{length} = 201)lines(x, dsged(x), lwd = 2)# Plot df and compare with true df:
   plot(sort(r), (1:1000/1000), main = "Probability", col = "steelblue",
     ylab = "Probability")
   lines(x, psged(x), lwd = 2)# Compute quantiles:
   round(qsged(psged(q = seq(-1, 5, by = 1))), digits = 6)
```
<span id="page-36-1"></span>sgedFit *Skew generalized error distribution parameter estimation*

# Description

Function to fit the parameters of the skew generalized error distribution.

# Usage

sgedFit(x, ...)

#### Arguments

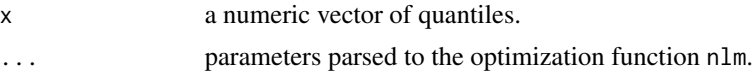

# Value

sgedFit returns a list with the following components:

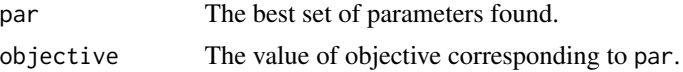

<span id="page-37-0"></span>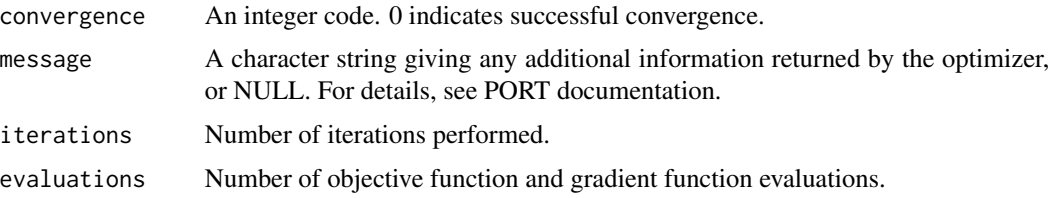

# Author(s)

Diethelm Wuertz for the Rmetrics R-port

#### References

Nelson D.B. (1991); *Conditional Heteroscedasticity in Asset Returns: A New Approach*, Econometrica, 59, 347–370.

Fernandez C., Steel M.F.J. (2000); *On Bayesian Modelling of Fat Tails and Skewness*, Preprint, 31 pages.

### See Also

[sged](#page-35-2), [sgedSlider](#page-37-1)

# Examples

```
## rsged -
   set.seed(1953)
   r = r s \cdot (n = 1000)## sgedFit -
   sgedFit(r)
```
<span id="page-37-1"></span>sgedSlider *Skew GED distribution slider*

#### Description

Displays interactively the dependence of the skew GED distribution on its parameters.

#### Usage

sgedSlider(type = c("dist", "rand"))

# Arguments

type a character string denoting which interactive plot should be displayed. Either a distribution plot type="dist", the default value, or a random variates plot, type="rand".

<span id="page-38-0"></span>snorm 39

# Value

a Tcl object

# Author(s)

Diethelm Wuertz for the Rmetrics R-port

# References

Nelson D.B. (1991); *Conditional Heteroscedasticity in Asset Returns: A New Approach*, Econometrica, 59, 347–370.

Fernandez C., Steel M.F.J. (2000); *On Bayesian Modelling of Fat Tails and Skewness*, Preprint, 31 pages.

# See Also

[sged](#page-35-2), [sgedFit](#page-36-1)

#### Examples

```
## Not run:
## sgedSlider -
  require(tcltk)
  sgedSlider("dist")
  sgedSlider("rand")
```
## End(Not run)

<span id="page-38-2"></span>snorm *Skew normal distribution*

# <span id="page-38-1"></span>Description

Functions to compute density, distribution function, quantile function and to generate random variates for the skew normal distribution.

The distribution is standardized as discussed in the reference by Wuertz et al below.

# Usage

```
dsnorm(x, mean = 0, sd = 1, xi = 1.5, log = FALSE)
psnorm(q, mean = 0, sd = 1, xi = 1.5)
qsnorm(p, mean = 0, sd = 1, xi = 1.5)
rsnorm(n, mean = 0, sd = 1, xi = 1.5)
```
40 snorm

#### **Arguments**

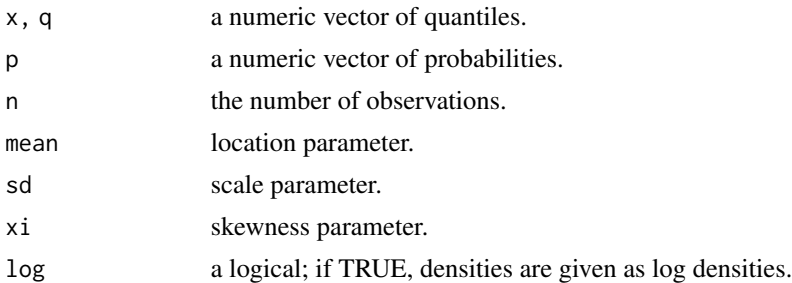

# Details

dsnorm computed the density, psnorm the distribution function, qsnorm the quantile function, and rsnorm generates random deviates.

# Value

numeric vector

# Author(s)

Diethelm Wuertz for the Rmetrics R-port

# References

Fernandez C., Steel M.F.J. (2000); *On Bayesian Modelling of Fat Tails and Skewness*, Preprint, 31 pages.

Wuertz D., Chalabi Y. and Luksan L. (????); *Parameter estimation of ARMA models with GARCH/APARCH errors: An R and SPlus software implementation*, Preprint, 41 pages, [https://github.com/GeoBos](https://github.com/GeoBosh/fGarchDoc/blob/master/WurtzEtAlGarch.pdf)h/ [fGarchDoc/blob/master/WurtzEtAlGarch.pdf](https://github.com/GeoBosh/fGarchDoc/blob/master/WurtzEtAlGarch.pdf)

# See Also

[snormFit](#page-40-1) (fit), [snormSlider](#page-41-1) (visualize),

[sstd](#page-42-2) (skew Student-t), [sged](#page-35-2) (skew GED)

```
## snorm -
   # Ranbdom Numbers:
  par(mfrow = c(2, 2))set.seed(1953)
   r = rsnorm(n = 1000)plot(r, type = "l", main = "snorm", col = "steelblue")# Plot empirical density and compare with true density:
   hist(r, n = 25, probability = TRUE, border = "white", col = "steelblue")
   box()
   x = \text{seq}(\text{min}(r), \text{max}(r), \text{length} = 201)
```
<span id="page-39-0"></span>

#### <span id="page-40-0"></span> $s$ normFit  $41$

```
lines(x, dsnorm(x), lw = 2)# Plot df and compare with true df:
plot(sort(r), (1:1000/1000), main = "Probability", col = "steelblue",
  ylab = "Probability")
lines(x, psnorm(x), lwd = 2)# Compute quantiles:
round(qsnorm(psnorm(q = seq(-1, 5, by = 1))), digits = 6)
```
<span id="page-40-1"></span>snormFit *Skew normal distribution parameter estimation*

# Description

Fits the parameters of the skew normal distribution.

# Usage

snormFit(x, ...)

## Arguments

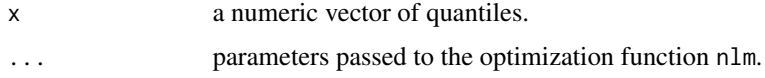

# Value

snormFit returns a list with the following components:

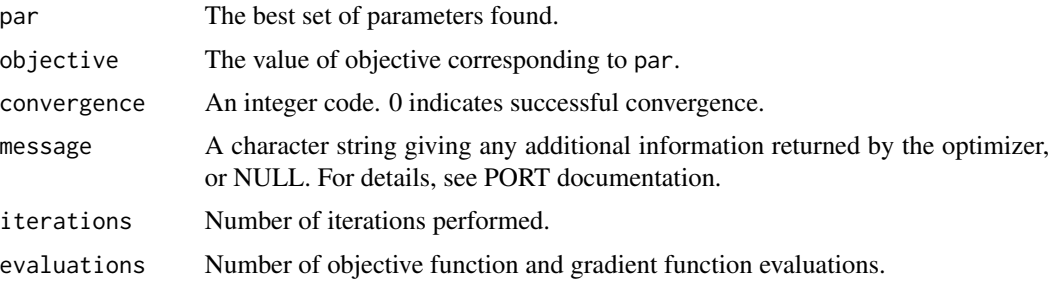

# Author(s)

Diethelm Wuertz for the Rmetrics R-port

#### References

Fernandez C., Steel M.F.J. (2000); *On Bayesian Modelling of Fat Tails and Skewness*, Preprint, 31 pages.

#### <span id="page-41-0"></span>42 snormSlider

# See Also

[snormFit](#page-40-1) (fit), [snormSlider](#page-41-1) (visualize), [absMoments](#page-3-1)

# Examples

```
## rsnorm -
  set.seed(1953)
  r = rsnorm(n = 1000)## snormFit -
  snormFit(r)
```
<span id="page-41-1"></span>snormSlider *Skew normal distribution slider*

# Description

Displays interactively the dependence of the skew Normal distribution on its parameters.

#### Usage

```
snormSlider(type = c("dist", "rand"))
```
# Arguments

type a character string denoting which interactive plot should be displayed. Either a distribution plot type="dist", the default value, or a random variates plot, type="rand".

# Value

a Tcl object

# Author(s)

Diethelm Wuertz for the Rmetrics R-port

# References

Fernandez C., Steel M.F.J. (2000); *On Bayesian Modelling of Fat Tails and Skewness*, Preprint, 31 pages.

# See Also

[snormFit](#page-40-1) (fit), [snorm](#page-38-2),

<span id="page-42-0"></span>sstd and the state of the state of the state of the state of the state of the state of the state of the state of the state of the state of the state of the state of the state of the state of the state of the state of the s

# Examples

```
## Not run:
## snormSlider -
  require(tcltk)
   snormSlider("dist")
   snormSlider("rand")
```
## End(Not run)

<span id="page-42-2"></span>sstd *Skew Student-t distribution*

# <span id="page-42-1"></span>Description

Functions to compute density, distribution function, quantile function and to generate random variates for the skew Student-t distribution.

#### Usage

```
dsstd(x, mean = 0, sd = 1, nu = 5, xi = 1.5, log = FALSE)
psstd(q, mean = 0, sd = 1, nu = 5, xi = 1.5)qsstd(p, mean = 0, sd = 1, nu = 5, xi = 1.5)
r s s t d(n, mean = 0, sd = 1, nu = 5, xi = 1.5)
```
#### Arguments

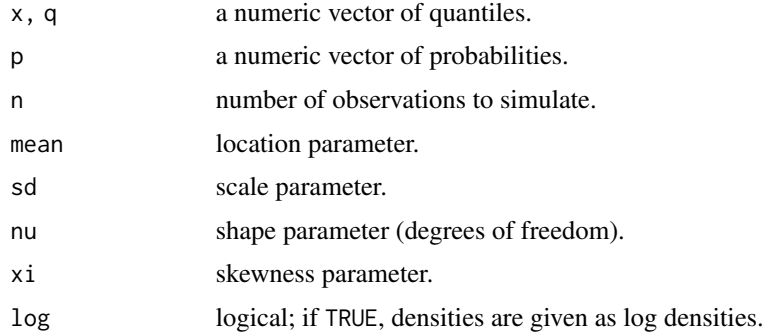

#### Details

The distribution is standardized as discussed in the reference by Wuertz et al below.

dsstd computes the density, psstd the distribution function, qsstd the quantile function, and rsstd generates random deviates.

# Value

numeric vector

#### <span id="page-43-0"></span>Author(s)

Diethelm Wuertz for the Rmetrics R-port

# References

Fernandez C., Steel M.F.J. (2000); *On Bayesian Modelling of Fat Tails and Skewness*, Preprint, 31 pages.

Wuertz D., Chalabi Y. and Luksan L. (????); *Parameter estimation of ARMA models with GARCH/APARCH errors: An R and SPlus software implementation*, Preprint, 41 pages, [https://github.com/GeoBos](https://github.com/GeoBosh/fGarchDoc/blob/master/WurtzEtAlGarch.pdf)h/ [fGarchDoc/blob/master/WurtzEtAlGarch.pdf](https://github.com/GeoBosh/fGarchDoc/blob/master/WurtzEtAlGarch.pdf)

# See Also

[sstdFit](#page-43-1) (fit), [sstdSlider](#page-45-1) (visualize)

# Examples

```
## sstd -
  par(mfrow = c(2, 2))set.seed(1953)
   r = r s s t d(n = 1000)plot(r, type = "1", main = "sstd", col = "steelblue")
   # Plot empirical density and compare with true density:
   hist(r, n = 25, probability = TRUE, border = "white", col = "steelblue")
   box()
   x = \text{seq}(\text{min}(r), \text{max}(r), \text{length} = 201)lines(x, dsstd(x), lwd = 2)# Plot df and compare with true df:
   plot(sort(r), (1:1000/1000), main = "Probability", col = "steelblue",
     ylab = "Probability")
   lines(x, psstd(x), lwd = 2)# Compute quantiles:
   round(qsstd(psstd(q = seq(-1, 5, by = 1))), digits = 6)
```
<span id="page-43-1"></span>sstdFit *Skew Student-t distribution parameter estimation*

# Description

Fits the parameters of the skew Student-t distribution.

#### Usage

 $sstdFit(x, ...)$ 

#### <span id="page-44-0"></span>sstdFit the contract of the contract of the contract of the contract of the contract of the contract of the contract of the contract of the contract of the contract of the contract of the contract of the contract of the co

# Arguments

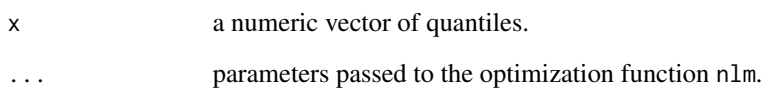

# Value

sstdFit returns a list with the following components:

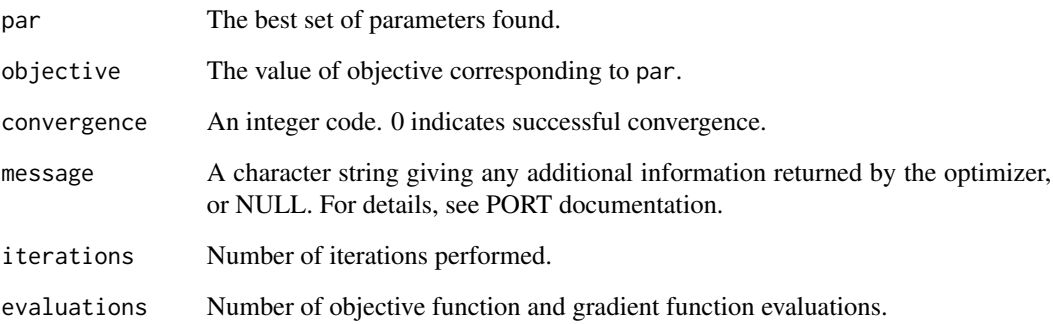

# Author(s)

Diethelm Wuertz for the Rmetrics R-port

# References

Fernandez C., Steel M.F.J. (2000); *On Bayesian Modelling of Fat Tails and Skewness*, Preprint, 31 pages.

# See Also

[sstd](#page-42-2), [stdFit](#page-49-1)

```
## sstd -
  set.seed(1953)
  r = rsstd(n = 1000)
## sstdFit -
  sstdFit(r)
```
<span id="page-45-1"></span><span id="page-45-0"></span>

# Description

Displays interactively the dependence of the skew Student-t distribution on its parameters.

### Usage

```
sstdSlider(type = c("dist", "rand"))
```
#### Arguments

type a character string denoting which interactive plot should be displayed. Either a distribution plot type="dist", the default value, or a random variates plot, type="rand".

# Value

a Tcl object

# Author(s)

Diethelm Wuertz for the Rmetrics R-port

# References

Fernandez C., Steel M.F.J. (2000); *On Bayesian Modelling of Fat Tails and Skewness*, Preprint, 31 pages.

# See Also

[sstd](#page-42-2), [sstdFit](#page-43-1)

# Examples

```
## Not run:
## sstdSlider -
  require(tcltk)
  sstdSlider("dist")
  sstdSlider("rand")
```
## End(Not run)

<span id="page-46-0"></span>

# <span id="page-46-1"></span>Description

Produce diagnostics for fitted GARCH/APARCH models. The method offers several tests, plots of autocorrelations and partial autocorrelations of the standardised conditional residuals, ability to control which graphs are produced (including interactively), as well as their layout.

# Usage

```
## S3 method for class 'fGARCH'
tsdiag(object, gof.lag = NULL, ask = FALSE, ..., plot = c(4L, 5L, 7L),
       layout = NULL)
```
#### Arguments

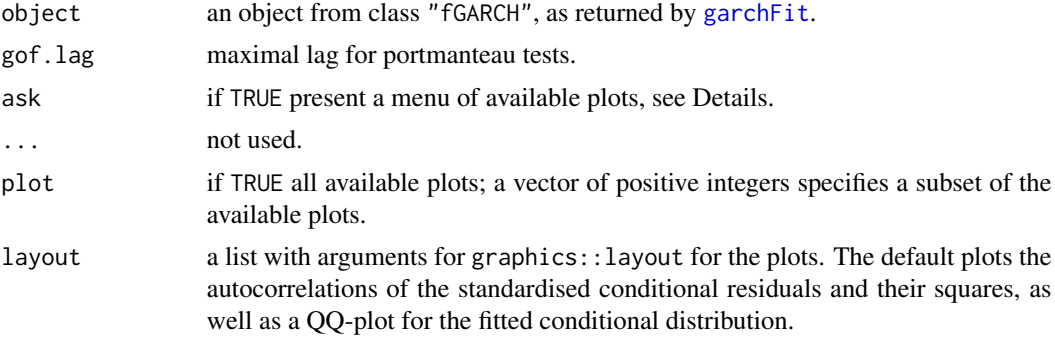

# Details

Compute and graph diagnostics for fitted ARMA-GARCH/APARCH models.

plot can be TRUE to ask for all plots or a vector of positive integers specifying which plots to consider. Currently the following options are available:

- 1 Residuals
- 2 Conditional SDs
- 3 Standardized Residuals
- 4 ACF of Standardized Residuals
- 5 ACF of Squared Standardized Residuals
- 6 Cross Correlation between r^2 and r
- 7 QQ-Plot of Standardized Residuals

The default produces plots of autocorrelations and partial autocorrelations of the standardised conditional residuals, as well as a QQ-plot for the fitted conditional distribution. If plot is TRUE, you probably need also ask = TRUE.

If argument plot is of length two the graphics window is split into 2 equal subwindows. Argument

layout can still be used to change this. If argument plot is of length one the graphics window is not split at all.

In interactive sessions, if the number of requested graphs (as specified by argument plot) is larger than the number of graphs specified by the layout (by default 3), the function makes the first graph and then presents a menu of the requested plots.

Argument layout can be used to change the layout of the plot, for example to put two graphs per plot, see the examples. Currently it should be a list of arguments for [layout](#page-0-0), see ?layout. Don't call layout youself, as that will change the graphics device prematurely.

The computed results are returned (invisibly). This is another difference from stats::tsdiag which doesn't return them.

#### Value

(experimental, may change) a list with components:

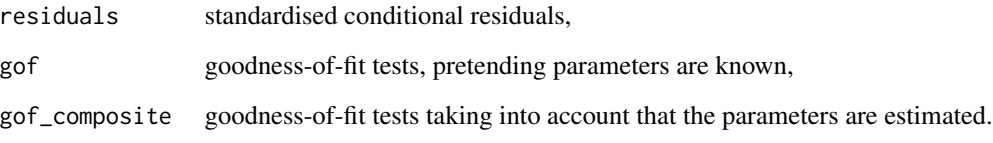

Only components that are actually computed are included, the rest are NULL or absent.

#### Author(s)

Georgi N. boshnakov

#### See Also

[fGARCH](#page-0-0) method for plot,

[tsdiag](#page-46-1)

```
set.seed(20230612)
x \leftarrow \text{garchSim}(n = 200)fit \leq garchFit(formula = \sim garch(1, 1), data = x, trace = FALSE)
fit_test <- tsdiag(fit)
fit_test
## 2x2 matrix with acf of r, r^2 on diag, cor(r,r^2) below it, and qq-plot
tsdiag(fit, plot = c(4, 6, 7, 5), layout = list(matrix(1:4, nrow = 2)))
```
<span id="page-47-0"></span>

# <span id="page-48-2"></span><span id="page-48-1"></span><span id="page-48-0"></span>Description

Functions to compute density, distribution function, quantile function and to generate random variates for the standardized Student-t distribution.

# Usage

```
dstd(x, mean = 0, sd = 1, nu = 5, log = FALSE)pstd(q, mean = 0, sd = 1, nu = 5)
qstd(p, mean = 0, sd = 1, nu = 5)
rstd(n, mean = 0, sd = 1, nu = 5)
```
# Arguments

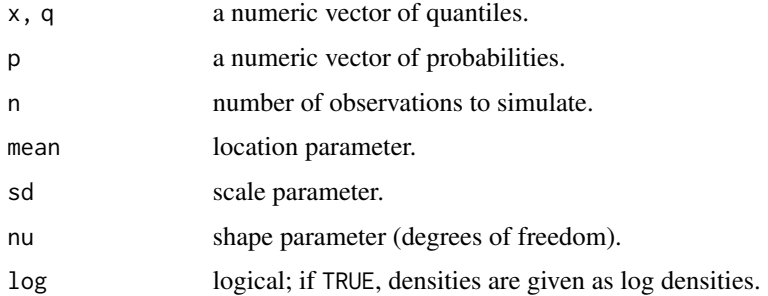

# Details

The standardized Student-t distribution is defined so that for a given sd it has the same variance, sd^2, for all degrees of freedom. For comparison, the variance of the usual Student-t distribution is nu/(nu-2), where nu is the degrees of freedom. The usual Student-t distribution is obtained by setting  $sd = sqrt(nu/(nu - 2))$ .

Argument nu must be greater than 2. Although there is a default value for nu, it is rather arbitrary and relying on it is strongly discouraged.

dstd computes the density, pstd the distribution function, qstd the quantile function, and rstd generates random deviates from the standardized-t distribution with the specified parameters.

# Value

numeric vector

# Author(s)

Diethelm Wuertz for the Rmetrics R-port

# <span id="page-49-0"></span>References

Fernandez C., Steel M.F.J. (2000); *On Bayesian Modelling of Fat Tails and Skewness*, Preprint, 31 pages.

Wuertz D., Chalabi Y. and Luksan L. (2006); *Parameter estimation of ARMA models with GARCH/APARCH errors: An R and SPlus software implementation*, Preprint, 41 pages, [https://github.com/GeoBos](https://github.com/GeoBosh/fGarchDoc/blob/master/WurtzEtAlGarch.pdf)h/ [fGarchDoc/blob/master/WurtzEtAlGarch.pdf](https://github.com/GeoBosh/fGarchDoc/blob/master/WurtzEtAlGarch.pdf)

# See Also

[stdFit](#page-49-1) (fit). [stdSlider](#page-51-1) (visualize),

[absMoments](#page-3-1)

# Examples

## std -

 $pstd(1, sd = sqrt(5/(5-2)), nu = 5) == pt(1, df = 5) # TRUE$ 

```
par(mfrow = c(2, 2))set.seed(1953)
r = rstd(n = 1000)plot(r, type = "l", main = "sstd", col = "steelblue")
```

```
# Plot empirical density and compare with true density:
hist(r, n = 25, probability = TRUE, border = "white", col = "steelblue")
box()
x = \text{seq}(\min(r), \max(r), \text{ length} = 201)
```

```
lines(x, distd(x), lwd = 2)
```

```
# Plot df and compare with true df:
plot(sort(r), (1:1000/1000), \text{ main} = "Probability", col = "steelblue",ylab = "Probability")
lines(x, pstd(x), lwd = 2)
```

```
# Compute quantiles:
round(qstd(pstd(q = seq(-1, 5, by = 1))), digits = 6)
```
<span id="page-49-1"></span>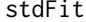

Student-t distribution parameter estimation

#### Description

Fits the parameters of the standardized Student-t distribution.

#### Usage

 $stdFit(x, ...)$ 

#### <span id="page-50-0"></span>stdFit 51

# Arguments

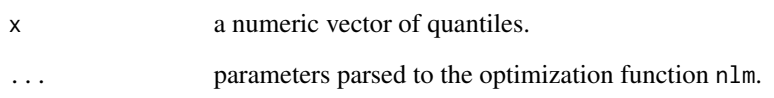

# Value

stdFit returns a list with the following components:

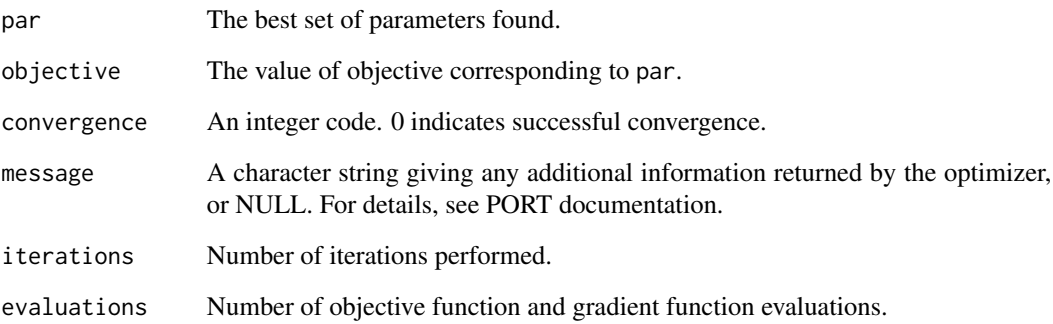

# Author(s)

Diethelm Wuertz for the Rmetrics R-port

# References

Fernandez C., Steel M.F.J. (2000); *On Bayesian Modelling of Fat Tails and Skewness*, Preprint, 31 pages.

# See Also

[std](#page-48-2), [stdSlider](#page-51-1)

```
## std -
  set.seed(1953)
  r = rstd(n = 1000)## stdFit -
  stdFit(r)
```
<span id="page-51-1"></span><span id="page-51-0"></span>

# Description

Displays interactively the dependence of the Student-t distribution on its parameters.

#### Usage

```
stdSlider(type = c("dist", "rand"))
```
# Arguments

type a character string denoting which interactive plot should be displayed. Either a distribution plot type="dist", the default value, or a random variates plot, type="rand".

#### Value

a Tcl object

# Author(s)

Diethelm Wuertz for the Rmetrics R-port

#### See Also

[std](#page-48-2), [stdFit](#page-49-1),

# Examples

```
## Not run:
## stdSlider -
  require(tcltk)
  stdSlider("dist")
  stdSlider("rand")
```
## End(Not run)

<span id="page-52-0"></span>summary-methods *GARCH summary methods*

# Description

Summary methods for GARCH modelling.

# Methods

Methods for summary defined in package fGarch:

object = "fGARCH" Summary function for objects of class "fGARCH".

# How to read a diagnostic summary report?

The first five sections return the title, the call, the mean and variance formula, the conditional distribution and the type of standard errors:

```
Title:
GARCH Modelling
Call:
 garchFit(~ garch(1, 1), data = garchSim(), trace = FALSE)
Mean and Variance Equation:
 ~\text{~}arch(0)Conditional Distribution:
 norm
Std. Errors:
 based on Hessian
```
The next three sections return the estimated coefficients and an error analysis including standard errors, t values, and probabilities, as well as the log Likelihood values from optimization:

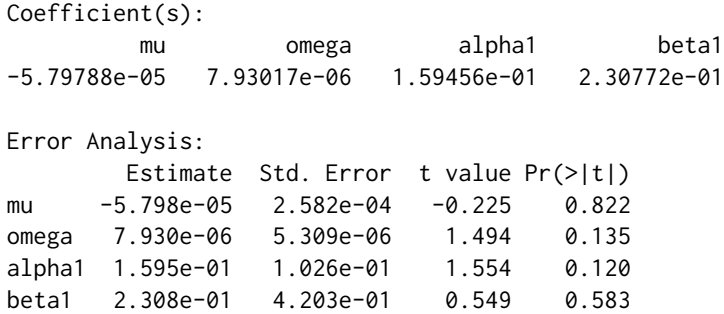

```
Log Likelihood:
-843.3991 normalized: -Inf
```
The next section provides results on standardized residuals tests, including statistic and p values, and on information criterion statistic including AIC, BIC, SIC, and HQIC:

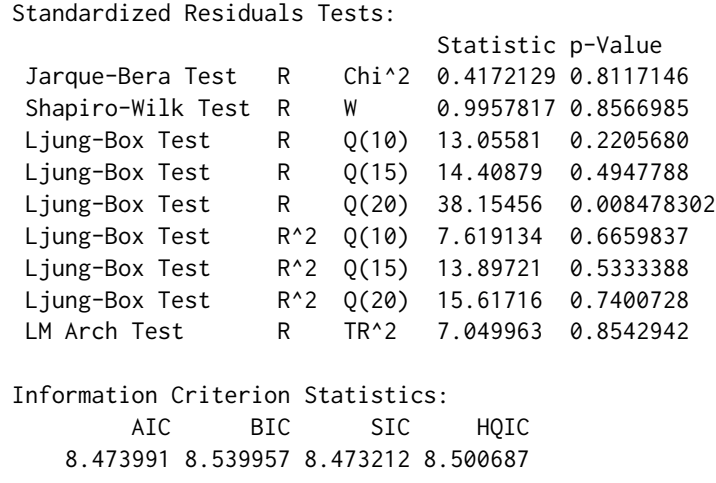

# Author(s)

Diethelm Wuertz for the Rmetrics R-port

# Examples

```
## garchSim -
  x = garchSim(n = 200)
## garchFit -
  fit = garchFit(formula = x \sim garch(1, 1), data = x, trace = FALSE)
  summary(fit)
```
<span id="page-53-1"></span>VaR *Compute Value-at-Risk (VaR) and expected shortfall (ES)*

# <span id="page-53-2"></span>Description

Compute Value-at-Risk (VaR) and Expected Shortfall (ES) for a fitted GARCH-APARCH model.

<span id="page-54-0"></span> $VaR$  55

# Usage

```
## S3 method for class 'fGARCH'
VaR(dist, p_loss = 0.05, ..., tol)## S3 method for class 'fGARCH'
ES(dist, p_{\text{loss}} = 0.05, ...)
```
# Arguments

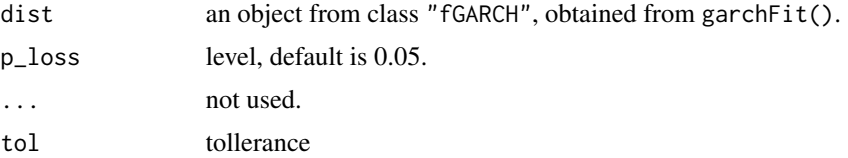

# Details

We provide methods for the generic functions  $cvar$ : VaR and  $cvar$ : ES.

#### Note

We use the traditional definition of VaR as the negated lower quantile. For example, if X are returns on an asset, VAR<sub> $\alpha$ </sub> =  $-q_{\alpha}$ , where  $q_{\alpha}$  is the lower  $\alpha$  quantile of X. Equivalently, VAR<sub> $\alpha$ </sub> is equal to the lower  $1 - \alpha$  quantile of  $-X$  (the loss series). For details see the vignette in package cvar availalble at [https://cran.r-project.org/package=cvar/vignettes/Guide\\_cvar.pdf](https://cran.r-project.org/package=cvar/vignettes/Guide_cvar.pdf) (or by calling vignette("Guide\_cvar", package = "cvar")).

If you wish to overlay the VaR or ES over returns, just negate the VaR/ES, see the examples.

# See Also

[VaR](#page-53-1) and [ES](#page-53-2) in package cvar

# Examples

```
## simulate a time series of returns
x \le garchSim( garchSpec(), n = 500)
class(x)
## fit a GARCH model
fit \leq garchFit(\leq garch(1, 1), data = x, trace = FALSE)
head(VaR(fit))
head(ES(fit))
## use plot method for fitted GARCH models
plot(fit, which = 14) # VaR
plot(fit, which = 15) # ES
plot(fit, which = 16) # VaR & ES
## plot(fit) # choose the plot interactively
```
## diy plots

```
## overlay VaR and ES over returns
## here x is from class 'timeSeries', so we convert VaR/ES to timeSeries
## don't forget to negate the result of VaR()/ES(),
plot(x)
lines(timeSeries(-VaR(fit)), col = "red")
lines(timeSeries(-ES(fit)), col = "blue")
## alternatively, plot losses (rather than returns) and don't negate VaR()/ES()
plot(-x)
lines(timeSeries(VaR(fit)), col = "red")
lines(timeSeries(ES(fit)), col = "blue")
```
volatility-methods *Extract GARCH model volatility*

#### <span id="page-55-1"></span>Description

Extracts volatility from a fitted GARCH object.

#### Usage

```
## S3 method for class 'fGARCH'
volatility(object, type = c("sigma", "h"), ...)
```
# Arguments

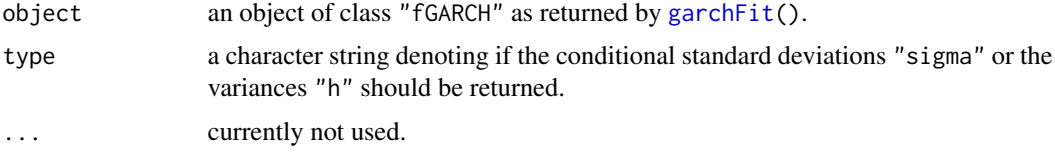

#### Details

volatility is an S3 generic function for computation of volatility, see [volatility](#page-55-1) for the default method.

The method for "fGARCH" objects, described here, extracts the volatility from slot @sigma.t or @h.t of an "fGARCH" object usually obtained from the function [garchFit\(](#page-12-1)).

The class of the returned value depends on the input to the function garchFit who created the object. The returned value is always of the same class as the input object to the argument data in the function garchFit, i.e. if you fit a "timeSeries" object, you will get back from the function fitted also a "timeSeries" object, if you fit an object of class "zoo", you will get back again a "zoo" object. The same holds for a "numeric" vector, for a "data.frame", and for objects of class "ts", "mts".

In contrast, the slot itself always contains a numeric vector, independently of the class of the input data input, i.e. the function call slot(object, "fitted") will return a numeric vector.

# <span id="page-56-0"></span>Methods

Methods for volatility defined in package fGarch:

object = "fGARCH" Extractor function for volatility or standard deviation from an object of class "fGARCH".

# Note

(GNB) Contrary to the description of the returned value of the "fGARCH" method, it is always "numeric".

TODO: either implement the documented behaviour or fix the documentation.

#### Author(s)

Diethelm Wuertz for the Rmetrics R-port

#### See Also

[garchFit](#page-12-1), class [fGARCH](#page-6-1)

```
## Swiss Pension fund Index -
  stopifnot(require("timeSeries")) # need package 'timeSeries'
  x = as.timeSeries(data(LPP2005REC, package = "timeSeries"))
## garchFit
  fit = garchFit(LPP40 \sim garch(1, 1), data = 100*x, trace = FALSE)
  fit
## volatility -
  # Standard Deviation:
  vola = volatility(fit, type = "sigma")
  head(vola)
  class(vola)
  # Variance:
  vola = volatility(fit, type = "h")
  head(vola)
  class(vola)
## slot -
  vola = slot(fit, "sigma.t")
  head(vola)
  class(vola)
  vola = slot(fit, "h.t")head(vola)
  class(vola)
```
# <span id="page-57-0"></span>Index

∗ APARCH model fGARCH-class, [7](#page-6-0) fGarch-package, [2](#page-1-0) fGARCHSPEC-class, [9](#page-8-0) garchFit, [13](#page-12-0) garchSim, [21](#page-20-0) garchSpec, [24](#page-23-0) ∗ AR-APARCH model fGARCH-class, [7](#page-6-0) garchFit, [13](#page-12-0) ∗ AR-GARCH model fGARCH-class, [7](#page-6-0) garchFit, [13](#page-12-0) ∗ ARMA-APARCH model fGARCH-class, [7](#page-6-0) fGARCHSPEC-class, [9](#page-8-0) garchFit, [13](#page-12-0) garchSpec, [24](#page-23-0) ∗ ARMA-GARCH model fGARCH-class, [7](#page-6-0) fGARCHSPEC-class, [9](#page-8-0) garchFit, [13](#page-12-0) garchSpec, [24](#page-23-0) ∗ ES plot-methods, [31](#page-30-0) predict-methods, [33](#page-32-0) VaR, [54](#page-53-0) ∗ GARCH diagnostics plot-methods, [31](#page-30-0) ∗ GARCH goodness=of-fit plot-methods, [31](#page-30-0) ∗ GARCH model fGARCH-class, [7](#page-6-0) fGarch-package, [2](#page-1-0) fGARCHSPEC-class, [9](#page-8-0) garchFit, [13](#page-12-0) garchSim, [21](#page-20-0) garchSpec, [24](#page-23-0) ∗ GED distribution

ged, [27](#page-26-0) ∗ MA-APARCH model fGARCH-class, [7](#page-6-0) garchFit, [13](#page-12-0) ∗ MA-GARCH model fGARCH-class, [7](#page-6-0) garchFit, [13](#page-12-0) ∗ SP500 data fGarchData, [8](#page-7-0) ∗ Student-t distribution std, [49](#page-48-0) ∗ VaR plot-methods, [31](#page-30-0) predict-methods, [33](#page-32-0) VaR, [54](#page-53-0) ∗ asymmetric power ARCH model garchSpec, [24](#page-23-0) ∗ classes fUGARCHSPEC-class, [12](#page-11-0) ∗ datasets fGarchData, [8](#page-7-0) ∗ diagnostic plots stats-tsdiag, [47](#page-46-0) ∗ diagnostics stats-tsdiag, [47](#page-46-0) ∗ distribution absMoments, [4](#page-3-0) ged, [27](#page-26-0) gedFit, [29](#page-28-0) gedSlider, [30](#page-29-0) sged, [36](#page-35-0) sgedFit, [37](#page-36-0) sgedSlider, [38](#page-37-0) snorm, [39](#page-38-0) snormFit, [41](#page-40-0) snormSlider, [42](#page-41-0) sstd, [43](#page-42-0) sstdFit, [44](#page-43-0) sstdSlider, [46](#page-45-0)

#### INDEX 59

std, [49](#page-48-0) stdFit, [50](#page-49-0) stdSlider, [52](#page-51-0) ∗ exchange rates data fGarchData, [8](#page-7-0) ∗ expected shortfall plot-methods, [31](#page-30-0) predict-methods, [33](#page-32-0) VaR, [54](#page-53-0) ∗ fit APARCH model garchFit, [13](#page-12-0) ∗ fit AR-APARCH model garchFit, [13](#page-12-0) ∗ fit AR-GARCH model garchFit, [13](#page-12-0) ∗ fit ARMA-APARCH model garchFit, [13](#page-12-0) ∗ fit ARMA-GARCH model garchFit, [13](#page-12-0) ∗ fit GARCH model garchFit, [13](#page-12-0) ∗ fit MA-APARCH model garchFit, [13](#page-12-0) ∗ fit MA-GARCH model garchFit, [13](#page-12-0) ∗ fit skew distribution fGarch-package, [2](#page-1-0) ∗ htest stats-tsdiag, [47](#page-46-0) ∗ models coef-methods, [6](#page-5-0) fitted-methods, [10](#page-9-0) formula-methods, [10](#page-9-0) garchFit, [13](#page-12-0) garchFitControl, [18](#page-17-0) garchSim, [21](#page-20-0) garchSpec, [24](#page-23-0) plot-methods, [31](#page-30-0) predict-methods, [33](#page-32-0) residuals-methods, [35](#page-34-0) volatility-methods, [56](#page-55-0) ∗ package fGarch-package, [2](#page-1-0) ∗ programming fGARCH-class, [7](#page-6-0) fGARCHSPEC-class, [9](#page-8-0) ∗ simulate APARCH garchSim, [21](#page-20-0)

∗ simulate GARCH garchSim, [21](#page-20-0) ∗ skew GED distribution sged, [36](#page-35-0) ∗ skew distribution fGarch-package, [2](#page-1-0) sged, [36](#page-35-0) snorm, [39](#page-38-0) snormFit, [41](#page-40-0) ∗ skewed GED distribution sged, [36](#page-35-0) ∗ skewed distribution sged, [36](#page-35-0) snorm, [39](#page-38-0) snormFit, [41](#page-40-0) ∗ skewed normal distribution snorm, [39](#page-38-0) ∗ standardized GED distribution ged, [27](#page-26-0) ∗ standardized Student t distribution std, [49](#page-48-0) ∗ standardized Student t-distribution std, [49](#page-48-0) ∗ standardized skew GED distribution sged, [36](#page-35-0) ∗ t-distribution std, [49](#page-48-0) ∗ ts fGARCH-class, [7](#page-6-0) fGarchData, [8](#page-7-0) garchSim, [21](#page-20-0) garchSpec, [24](#page-23-0) predict-methods, [33](#page-32-0) stats-tsdiag, [47](#page-46-0) ∗ value-at-risk plot-methods, [31](#page-30-0) predict-methods, [33](#page-32-0) VaR, [54](#page-53-0) ∗ volatility fGarch-package, [2](#page-1-0) .gogarchFit *(*garchFit*)*, [13](#page-12-0) .ugarchFit *(*fUGARCHSPEC-class*)*, [12](#page-11-0) .ugarchSpec *(*fUGARCHSPEC-class*)*, [12](#page-11-0) [dpqr]ged, *[4](#page-3-0)* [dpqr]norm, *[4](#page-3-0)* [dpqr]sged, *[4](#page-3-0)* [dpqr]snorm, *[4](#page-3-0)* [dpqr]sstd, *[4](#page-3-0)*

# 60 INDEX

[dpqr]std, *[4](#page-3-0)*

absMoments, *[4](#page-3-0)*, [4,](#page-3-0) *[28](#page-27-0)*, *[42](#page-41-0)*, *[50](#page-49-0)*

coef, *[3](#page-2-0)*, *[6](#page-5-0)* coef *(*coef-methods*)*, [6](#page-5-0) coef,fGARCH-method *(*coef-methods*)*, [6](#page-5-0) coef,fGARCHSPEC-method *(*coef-methods*)*, [6](#page-5-0) coef-methods, [6](#page-5-0)

dem2gbp *(*fGarchData*)*, [8](#page-7-0) dged *(*ged*)*, [27](#page-26-0) dsged *(*sged*)*, [36](#page-35-0) dsnorm *(*snorm*)*, [39](#page-38-0) dsstd *(*sstd*)*, [43](#page-42-0) dstd *(*std*)*, [49](#page-48-0)

ES, *[32](#page-31-0)*, *[55](#page-54-0)* ES *(*VaR*)*, [54](#page-53-0)

fBasicsData, *[8](#page-7-0)* fGARCH, *[10,](#page-9-0) [11](#page-10-0)*, *[13](#page-12-0)*, *[15,](#page-14-0) [16](#page-15-0)*, *[32](#page-31-0)*, *[34,](#page-33-0) [35](#page-34-0)*, *[48](#page-47-0)*, *[57](#page-56-0)* fGarch *(*fGarch-package*)*, [2](#page-1-0) fGARCH-class, [7](#page-6-0) fGarch-package, [2](#page-1-0) fGarchData, [8](#page-7-0) fGARCHSPEC, *[21](#page-20-0)*, *[26](#page-25-0)* fGARCHSPEC-class, [9](#page-8-0) fitted, *[3](#page-2-0)*, *[32](#page-31-0)*, *[34,](#page-33-0) [35](#page-34-0)* fitted *(*fitted-methods*)*, [10](#page-9-0) fitted,fGARCH-method *(*fitted-methods*)*, [10](#page-9-0) fitted-methods, [10](#page-9-0) formula, *[3](#page-2-0)*, *[14](#page-13-0)* formula *(*formula-methods*)*, [10](#page-9-0) formula,fGARCH-method *(*formula-methods*)*, [10](#page-9-0) formula-methods, [10](#page-9-0) fUGARCHSPEC-class, [12](#page-11-0)

garchFit, *[3](#page-2-0)*, *[8](#page-7-0)*, *[10,](#page-9-0) [11](#page-10-0)*, [13,](#page-12-0) *[21,](#page-20-0) [22](#page-21-0)*, *[26](#page-25-0)*, *[32](#page-31-0)*, *[34,](#page-33-0) [35](#page-34-0)*, *[47](#page-46-0)*, *[56,](#page-55-0) [57](#page-56-0)* garchFitControl, *[8](#page-7-0)*, *[16](#page-15-0)*, [18](#page-17-0) garchKappa *(*garchFit*)*, [13](#page-12-0) garchSim, *[3](#page-2-0)*, [21,](#page-20-0) *[26](#page-25-0)* garchSpec, *[3](#page-2-0)*, *[8](#page-7-0)*, *[16](#page-15-0)*, *[21,](#page-20-0) [22](#page-21-0)*, [24](#page-23-0) ged, *[5](#page-4-0)*, [27,](#page-26-0) *[29,](#page-28-0) [30](#page-29-0)*, *[37](#page-36-0)* gedFit, *[4](#page-3-0)*, *[28](#page-27-0)*, [29,](#page-28-0) *[30](#page-29-0)* gedSlider, *[28](#page-27-0)*, [30](#page-29-0)

logical, *[14](#page-13-0)* pged *(*ged*)*, [27](#page-26-0) plot, *[10](#page-9-0)*, *[32](#page-31-0)*, *[34](#page-33-0)* plot *(*plot-methods*)*, [31](#page-30-0) plot,fGARCH,missing-method *(*plot-methods*)*, [31](#page-30-0) plot-methods, [31](#page-30-0) predict, *[4](#page-3-0)*, *[10](#page-9-0)*, *[32](#page-31-0)*, *[34,](#page-33-0) [35](#page-34-0)* predict *(*predict-methods*)*, [33](#page-32-0) predict, fGARCH-method *(*predict-methods*)*, [33](#page-32-0) predict-methods, [33](#page-32-0) psged *(*sged*)*, [36](#page-35-0) psnorm *(*snorm*)*, [39](#page-38-0) psstd *(*sstd*)*, [43](#page-42-0) pstd *(*std*)*, [49](#page-48-0) qged *(*ged*)*, [27](#page-26-0) qsged *(*sged*)*, [36](#page-35-0) qsnorm *(*snorm*)*, [39](#page-38-0) qsstd *(*sstd*)*, [43](#page-42-0) qstd *(*std*)*, [49](#page-48-0) residuals, *[3](#page-2-0)*, *[10](#page-9-0)*, *[32](#page-31-0)*, *[34](#page-33-0)* residuals *(*residuals-methods*)*, [35](#page-34-0) residuals,fGARCH-method *(*residuals-methods*)*, [35](#page-34-0) residuals-methods, [35](#page-34-0) rged *(*ged*)*, [27](#page-26-0) rsged *(*sged*)*, [36](#page-35-0) rsnorm *(*snorm*)*, [39](#page-38-0) rsstd *(*sstd*)*, [43](#page-42-0) rstd *(*std*)*, [49](#page-48-0) sged, *[28](#page-27-0)*, [36,](#page-35-0) *[38](#page-37-0)[–40](#page-39-0)* sgedFit, *[4](#page-3-0)*, *[29](#page-28-0)*, *[37](#page-36-0)*, [37,](#page-36-0) *[39](#page-38-0)* sgedSlider, *[37,](#page-36-0) [38](#page-37-0)*, [38](#page-37-0) show,fGARCH-method *(*fGARCH-class*)*, [7](#page-6-0) show,fGARCHSPEC-method *(*fGARCHSPEC-class*)*, [9](#page-8-0) snorm, [39,](#page-38-0) *[42](#page-41-0)* snormFit, *[4](#page-3-0)*, *[40](#page-39-0)*, [41,](#page-40-0) *[42](#page-41-0)* snormSlider, *[40](#page-39-0)*, *[42](#page-41-0)*, [42](#page-41-0) sp500dge *(*fGarchData*)*, [8](#page-7-0) sstd, *[40](#page-39-0)*, [43,](#page-42-0) *[45,](#page-44-0) [46](#page-45-0)* sstdFit, *[4](#page-3-0)*, *[44](#page-43-0)*, [44,](#page-43-0) *[46](#page-45-0)* sstdSlider, *[44](#page-43-0)*, [46](#page-45-0)

layout, *[48](#page-47-0)*

#### $I$ NDEX 61

```
47
std
,
5
, 49
, 51
, 52
4455052
505152
summary
(summary-methods
)
, 53
summary,fGARCH-method (summary-methods
)
, 53
summary-methods
, 53
```
TimeSeriesData , *[8](#page-7-0)* tsdiag , *[48](#page-47-0)* tsdiag *(*stats-tsdiag *)* , [47](#page-46-0)

update,fGARCH-method *(*fGARCH-class *)* , [7](#page-6-0) update, fGARCHSPEC-method *(*fGARCHSPEC-class *)* , [9](#page-8-0)

VaR , *[32](#page-31-0)* , [54](#page-53-0) , *[55](#page-54-0)* volatility , *[3](#page-2-0)* , *[56](#page-55-0)* volatility *(*volatility-methods *)* , [56](#page-55-0) volatility-methods , [56](#page-55-0)